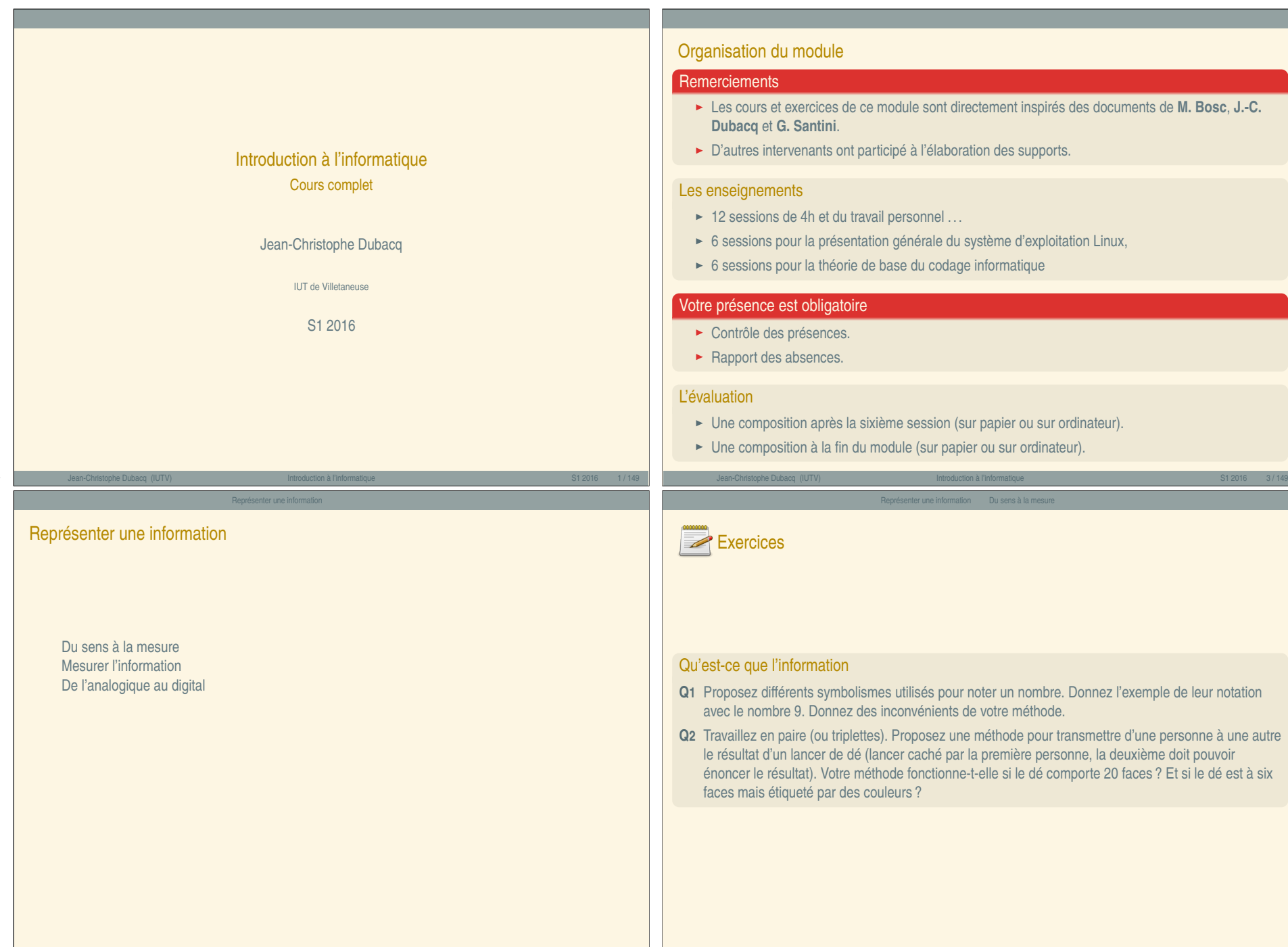

<span id="page-0-0"></span>Jean-Christophe Dubacq (IUTV) Introduction à l'informatique S1 2016 5 / 149

« Introduction à l'informatique »

« Introduction à l'informatique »

Jean-Christophe Dubacq (IUTV) Introduction à l'informatique S1 2016 7 / 149

### Qu'est-ce qu'une information ?

#### Information

Une information est une donnée que l'on peut interpréter pour se construire une représentation du monde sur laquelle on peut agir.

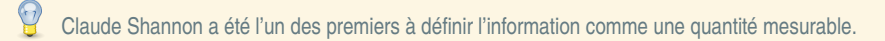

- $\sqrt{1}$ L'information de Shannon n'est pas associé au sens ou à la cognition.
- **<sup>É</sup>** Il s'est intéressé à quantifier des sources aléatoires
- **<sup>É</sup>** L'information diminue l'incertitude sur une source aléatoire
- ► On mesure donc la quantité d'information relative à un événement
- ► Par exemple, si on a six possibilités pour un dé, l'information permet de savoir quelle face ; ou au moins d'éliminer des possibilités

#### La vision cognitive de l'information

- On ne sait pas mesurer le *sens* des choses.
- $\mathbb{Q}$ Une même information peut avoir plusieurs représentations très distinctes.
- 503 Le nombre quatorze : 14 ou XIV ou IIIIIIIIIIIII
- 9 Une même donnée peut être interprétée de plusieurs façons **→** informations très distinctes.
- Inversement : XIV est un mot ou un nombre

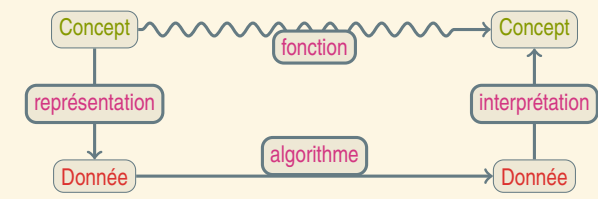

<span id="page-1-0"></span>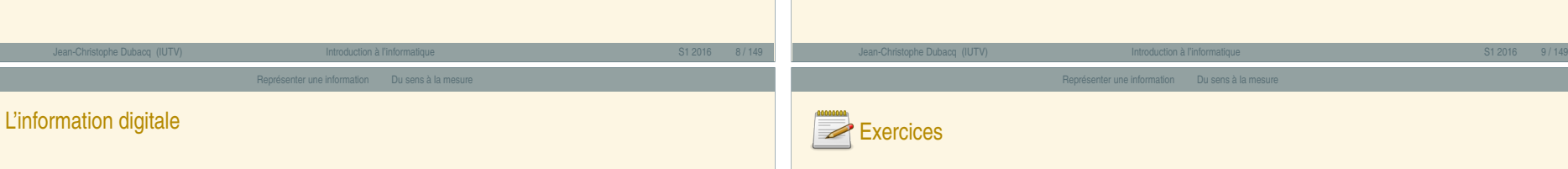

- ► Les systèmes d'informations (et les ordinateurs en particulier) ne sont pas équipés pour traiter n'importe quel type de données.
- ► Toutes les informations sont représentées sous forme de nombres pour être traitées par les ordinateurs.
- **<sup>É</sup>** Le monde réel est *analogique*, la représentation des ordinateurs est *numérique* (ou *digitale*).
- **<sup>É</sup>** Nous considérerons que nous avons toujours affaire à des problèmes représentables par des nombres.

#### Digital ou analogique ?

**Q3** Est-ce que les données suivantes sont digitales ou analogiques :

- ► Le fait d'avoir un rendez-vous à une certaine heure un certain jour
- ► La pression de l'air
- **<sup>É</sup>** Le résultat (stable) d'un dé **<sup>É</sup>** Votre nom de famille
- 
- **<sup>É</sup>** Votre nombre de frères et sœurs **<sup>É</sup>** Votre taille
- 
- ► La couleur de vos yeux

#### Représenter une information Mesurer l'information

#### bit

Le bit est la quantité d'information qui permet de choisir complètement entre deux issues distinctes d'un événement.

Le mot de *bit* est l'abréviation de *binary digit*.

#### Mesure de l'information

Pour exprimer  $k$  choix possibles distincts, il faut  $\lceil \log_2(k) \rceil$  bits distincts. ( $\lceil x \rceil$  est l'arrondi par dessus).  $k$  bits d'information permettent de distinguer  $2^k$  choix.

#### Exemple (Jeu du fakir)

Je peux deviner n'importe quel nombre entre 0 et 100 par 7 questions à réponse oui ou non  $(\lceil \log_2(100) \rceil = 7)$ .

#### <span id="page-2-0"></span>Memento : p[réfixes et unité](#page-2-0)s

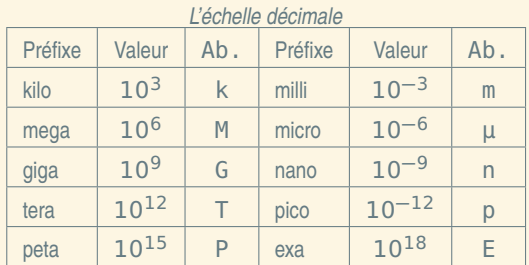

Jean-Christophe Dubacq (IUTV) Introduction à l'informatique S1 2016 13 / 149

Représenter une information Mesurer l'information

#### *L'échelle binaire*

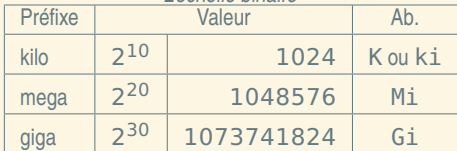

Seule exception beaucoup utilisée : kilo-octets souvent 1024 octets. Faux pour kilo-bits (toujours 1000 bits).

Représenter une information Mesurer l'information

Représenter une information Mesurer l'information

# Binaire et décimal : unités

- **<sup>É</sup>** Un groupe de 8 bits est désigné par le terme *octet*.
- ► Abréviations : bit=b, octet=o ou B (anglais). À éviter !
- **<sup>É</sup>** Multiples : kilo, mega, giga, tera (voir mémento).

#### Un gros kilo ou un petit ?

 $\text{Kilo-octet}$  souvent  $1\,024 = 2^{10}$  octets et non  $10^3 = 1\,000$ .

OF Utilisez le contexte !

 $\mathcal{P}$ Parfois (toujours dans ce cours), préfixe ki ou Mi pour 2<sup>10</sup> et 2<sup>20</sup>.

#### Octet ou byte ?

En anglais, octet=*byte*. Ne pas confondre un Mb, un MB, un Mib et un MiB.

# Jean-Christophe Dubacq (IUTV) Introduction à l'informatique S1 2016 14 / 149

## Quelques ordres de grandeur

#### Quantité

- ► 10<sup>3</sup> bits : carte à bande magnétique
- ► 10<sup>6</sup> bits : un fax d'une page
- ► 10<sup>9</sup> bits : Capacité d'un CD ou du génome humain
- 
- 
- 

#### Débit

- ► 1 b/s : vieille sonde spatiale (9 b/s), morse (40 b/s)
- $\blacktriangleright$  10<sup>3</sup> b/s : 2G (9.6 kb/s), modems (56 kb/s)
- $\blacktriangleright$  10<sup>6</sup> b/s : ADSL (20 Mb/s)
- ► 10<sup>9</sup> b/s : Réseau local Gigabit (1 Gb/s), USB (0,48 Gb/s), Infiniband (60 Gb/s)
- ► 10<sup>12</sup> b/s : Trafic total USA cumulé sur internet (12 Tb/s)
- ► 10<sup>15</sup> b/s : Trafic total international sur internet (0.5 Pb/s)

- ► 10<sup>12</sup> bits : Un disque dur moyen en 2008
- ► 10<sup>15</sup> bits : 1/10<sup>e</sup> taille des serveurs de Google
- ► 10<sup>18</sup> bits : Tout ce qui est imprimé dans le monde.

#### Jean-Christophe Dubacq (IUTV) Introduction à l'informatique S1 2016 15 / 149

#### Représenter une information Mesurer l'information

# Exercices

#### **Conversions**

- **Q<sup>4</sup>** Convertissez 24 **×** 10<sup>8</sup> bits en Go.
- Q<sub>5</sub> Convertissez 2<sup>16</sup> octets en M*ib*. Donnez une approximation en M*b*. Quel est l'ordre de grandeur de l'approximation faite ?
- **Q6** Un élément d'ordinateur est capable d'émettre 1024 bits en 0,5 nanosecondes. Quel est le débit (quantité d'information divisée par le temps) de cet élément en bits par secondes ? Quelle est la bonne unité pour ce débit ?

#### L'information quantifiée

L'information n'est pas toujours disponible dans la nature sous forme digitale. Il est donc nécessaire, pour la faire traiter par un ordinateur, de la digitaliser.

La digitalisation se fait presque toujours de la même façon :

- **Eiltrage perceptuel physique**
- **<sup>É</sup>** Découpage (volumique) (pour les phénomènes multidimensionnels)
- **<sup>É</sup>** Échantillonnage (pour les phénomènes temporels)
- **<sup>É</sup>** Quantification (réduction à un nombre d'états finis)
- **<sup>É</sup>** Filtrage perceptuel numérique

Nous reverrons un peu mieux ces notions ultérieurement. Les deux premières étapes forment la *discrétisation* (spatiale ou temporelle), et la troisième la *quantification*.

<span id="page-3-0"></span>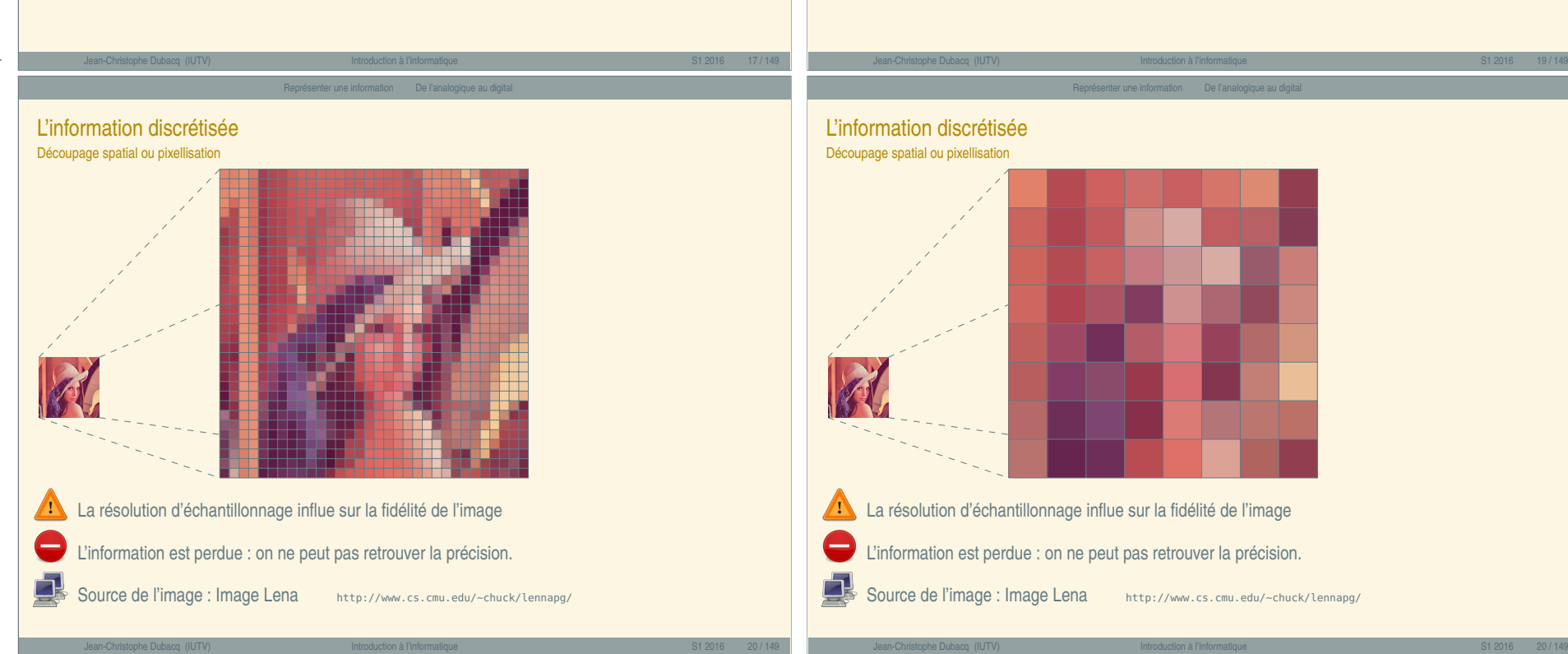

« Introduction à l'informatique »

« Introduction à l'informatique

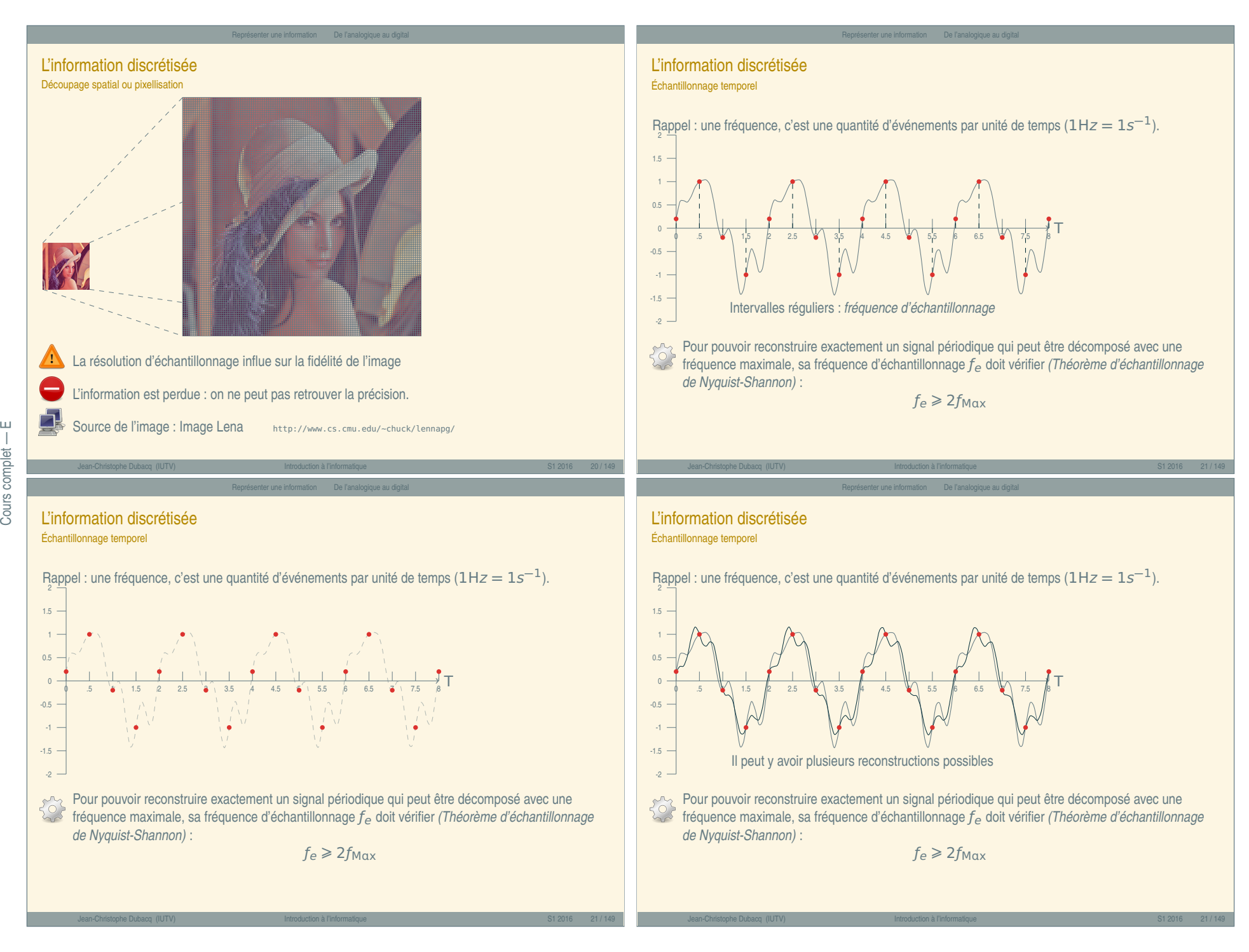

 $\sqcup$ 

<span id="page-4-0"></span>Cours complet -

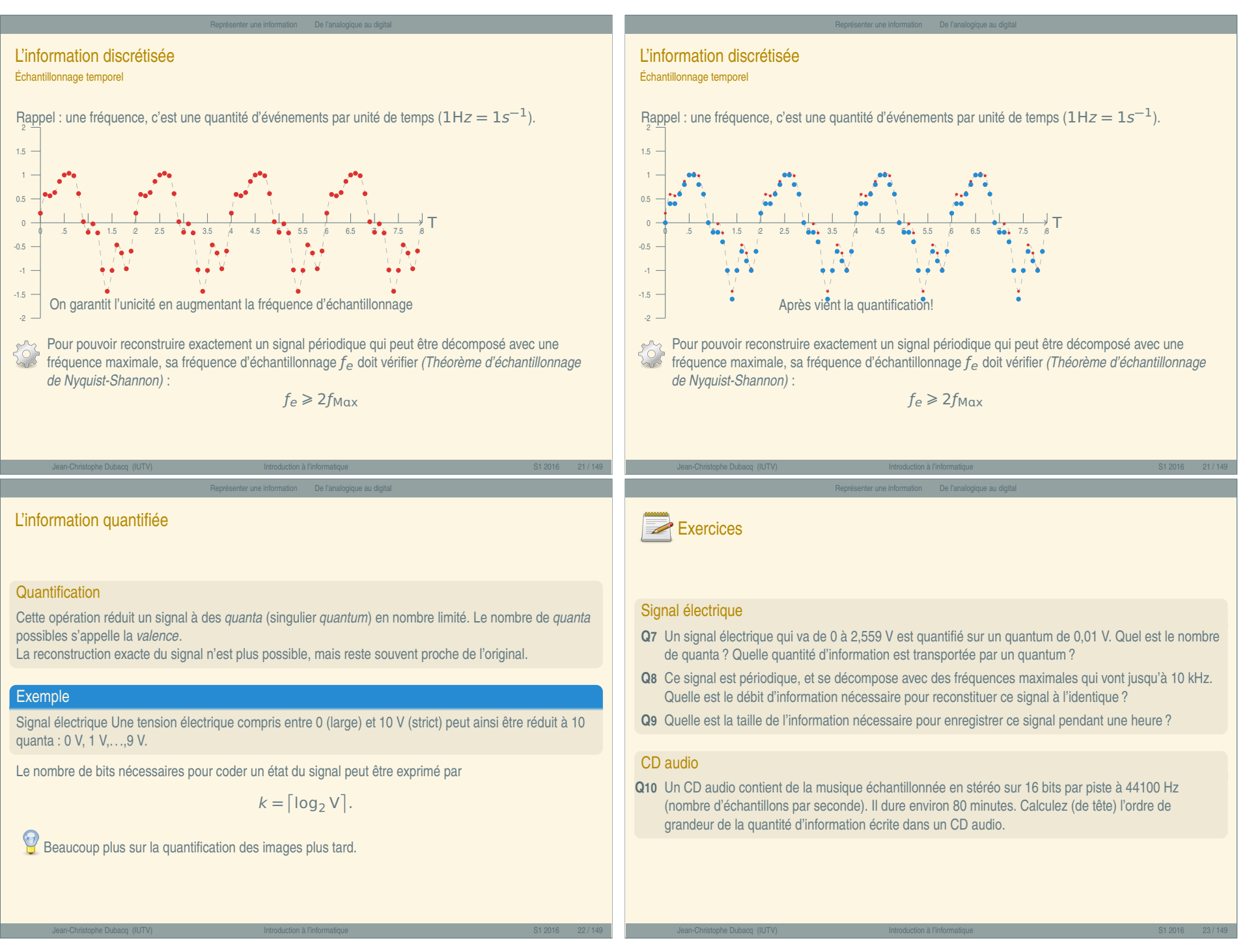

Cours complet — F

<span id="page-5-0"></span>Cours complet

 $\sqcup$ 

« Introduction à l'informatique » Introduction à l'informatique

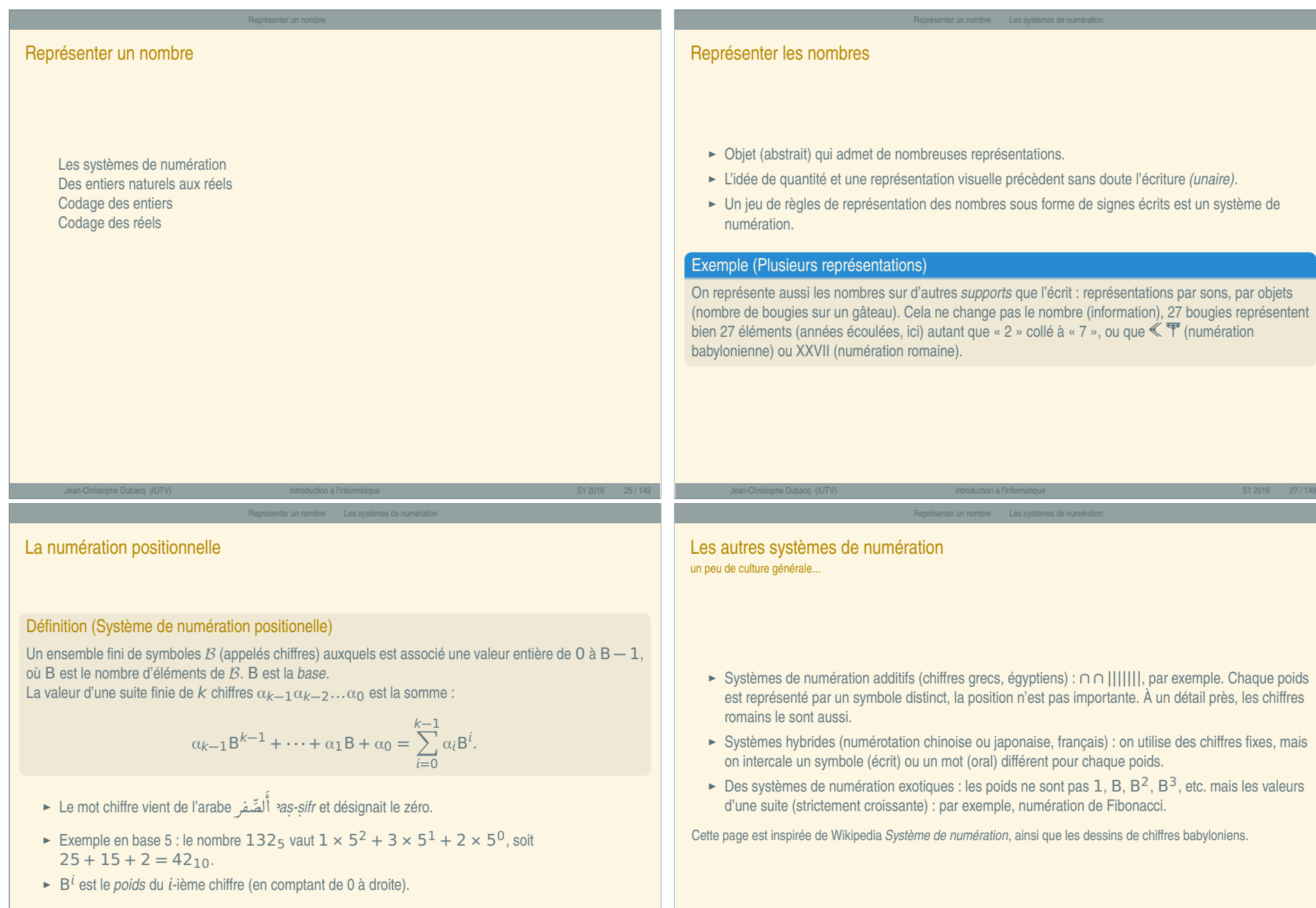

<span id="page-6-0"></span>G  $\overline{\phantom{a}}$ 

Jean-Christophe Dubacq (IUTV) Introduction à l'informatique S1 2016 28 / 149

« Introduction à l'informatique »

« Introduction à l'informatique

#### Représenter un nombre Les systèmes de numération

#### La base 10

### **<sup>É</sup>** Système décimal, utilisé depuis le cinquième siècle en Inde, apporté par les Arabes en Europe dans le X<sup>e</sup> siècle.

- $\triangleright$  B = {0, 1, 2, 3, 4, 5, 6, 7, 8, 9}, et B = 10
- ► Par exemple : mille cinq cent quatre-vingt-quatre se représente par 1684<sub>10</sub>, qui s'interprète comme

 $1 \times 10^{3} + 6 \times 10^{2} + 8 \times 10 + 4$ 

Représenter un nombre Les systèmes de numération

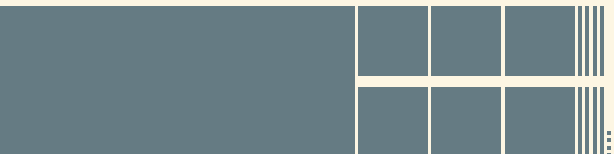

#### Définition (Les bases les plus utilisées sont 2, 8, 10 et 16)

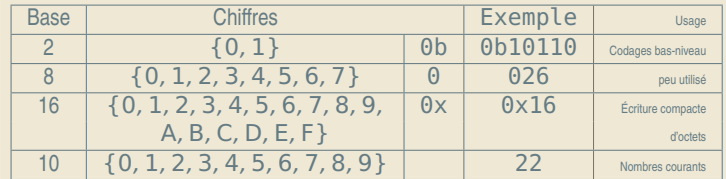

- $\blacktriangleright$  1 × 2<sup>4</sup> + 1 × 2<sup>2</sup> + 1 × 2 = 22<sub>10</sub>
- $\geq 2 \times 8 + 6 = 22_{10}$
- $\blacktriangleright$  1  $\times$  16 + 6 = 22<sub>10</sub>
- $\blacktriangleright$  2  $\times$  10 + 2 = 22<sub>10</sub>
- ► En binaire, un chiffre est désigné par le terme *bit* (aussi).

#### <span id="page-7-0"></span>De la base x à [la base 10](#page-7-0)

On peut toujours convertir un nombre de la façon suivante.

#### Méthode (recalcul)

*Si en base x, il s'écrit* αβγδ, *il vaut (par définition) :* 

α **×** <sup>3</sup> **<sup>+</sup>** <sup>β</sup> **<sup>×</sup>** <sup>2</sup> **<sup>+</sup>** <sup>γ</sup> **<sup>×</sup> <sup>+</sup>** <sup>δ</sup>

Jean-Christophe Dubacq (IUTV) Introduction à l'informatique S1 2016 30 / 149

Représenter un nombre Les systèmes de numération

#### Exemple (conversion de 0x4D7)

Le nombre 0x4D7 (hexadécimal) est égal à <sup>4</sup> **<sup>×</sup>** <sup>16</sup><sup>2</sup> **<sup>+</sup>** <sup>D</sup> **<sup>×</sup>** <sup>16</sup> **<sup>+</sup>** <sup>7</sup>, donc à 4 **×** 256 **+** 13 **×** 16 **+** 7 **=** 1239 en base 10.

#### Exemple (puissance de la base)

B<sup>n</sup> s'écrit toujours 1 suivi de n zéros (par exemple, 2<sup>6</sup> s'écrit 0b1 000 000)

#### De la base 10 à la base 2

# Méthode (divisions successives)

*On divise le nombre par la base (2). Le reste est le dernier chiffre du nombre dans la base 2, on recommence avec le résultat de la division.*

*Ceci fonctionne avec toutes les bases, diviser par* B *au lieu de* 216<sup>10</sup> **=** 0b11011000 *2.*

#### Exemple (divisions successives)

Jean-Christophe Dubacq (IUTV) Introduction à l'informatique S1 2016 31 / 149

Représenter un nombre Les systèmes de numération

 $13/2 = 6$ , reste 1;  $6/2 = 3$ , reste 0;  $3/2 = 1$ , reste 1;  $1/2 = 0$ , reste 1 :  $13 = 6 \times 2 + 0b1 = 3 \times 2 \times 2 + 0b01 =$  $1 \times 2 \times 2 \times 2 + 0$   $101 = 0$   $1101$ 

#### Méthode (soustractions successives, rapide)

*Puissances de 2 : 1, 2, 4, 8, 16, 32, 64, 128, 256, 512, 1024...*  $216 - 128 = 88 - 64 = 24 - 16 = 8 - 8 = 0$ 

#### Représenter un nombre Les systèmes de numération

#### De la base 2 à 8 et 16 (et inversement)

- ► Base 2 vers 8 ou 16 ou inverse : substitution mécanique !
- ► Compléter par des 0 devant si nécessaire (octal : 3 chiffres, hexadécimal : 4) ;
- ► Connaître les correspondances pour chaque chiffre ;

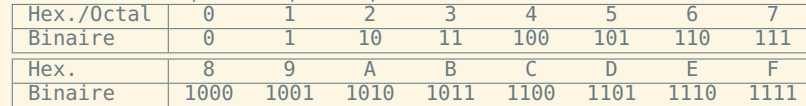

- $\blacktriangleright$  Base 8 = 2<sup>3</sup> : 0b 011 101 = 035  $\frac{3}{3}$   $\frac{5}{5}$
- $\blacktriangleright$  Base 16 = 2<sup>4</sup>: 0b 00011101 = 0x1D  $\overline{1}$   $\overline{D}$ 1
- **<sup>É</sup>** De 16 ou 8, vers 2, procédure inverse : 0x3A **=** 0b00111010
- **<sup>É</sup> Apprenez ces tables par cœur !**

#### Puissances de 2

- **Q11** Écrivez la liste de toutes les puissances de 2, de 2 **<sup>−</sup>**<sup>4</sup> à 2 16.
- **Q12** Écrivez une table de conversion des chiffres hexadécimaux et octaux vers le codage naturel écrit en binaire (4 bits ou 3 bits).

Représenter un nombre Les systèmes de numération

#### **Conversions**

- **Q13** Écrivez en binaire et en hexadécimal les nombres décimaux suivants : 28 ; 149 ; 1285.
- **Q14** Convertissez en décimal les nombres suivants : 0x48 ; 0xA1C ; 0b1010010010011111.
- **Q15** Comment trouver midi à quatorze heures ?

#### <span id="page-8-0"></span>Bases, entiers [relatifs et rée](#page-8-0)l[s](#page-8-0)

- **E** Pour les entiers relatifs, il faut une information supplémentaire : le signe :
- **<sup>É</sup>** Représentation classique : un signe pour les négatifs.
- **<sup>É</sup>** Réels : la virgule (séparateur décimal) est à droite du chiffre de poids 1 (exposant 0) *(représentation en virgule fixe)*.

Jean-Christophe Dubacq (IUTV) Introduction à l'informatique S1 2016 34 / 149

Représenter un nombre Des entiers naturels aux réels

#### Exemple

$$
-10, 112 = -(1 \times 21 + 1 \times 2-1 + 1 \times 2-2)
$$
  
= -2, 75<sub>10</sub>  

$$
-47, 28 = -(4 \times 81 + 7 \times 80 + 2 \times 8-1)
$$
  
= -39, 25<sub>10</sub>

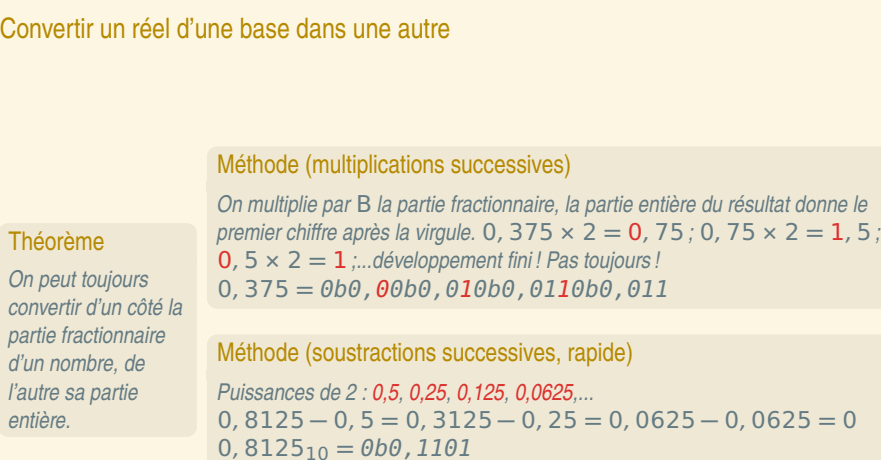

Jean-Christophe Dubacq (IUTV) Introduction à l'informatique S1 2016 35 / 149

Représenter un nombre Des entiers naturels aux réels

« Introduction à l'informatique »

« Introduction à l'informatique

Jean-Christophe Dubacq (IUTV) Introduction à l'informatique S1 2016 37 / 149

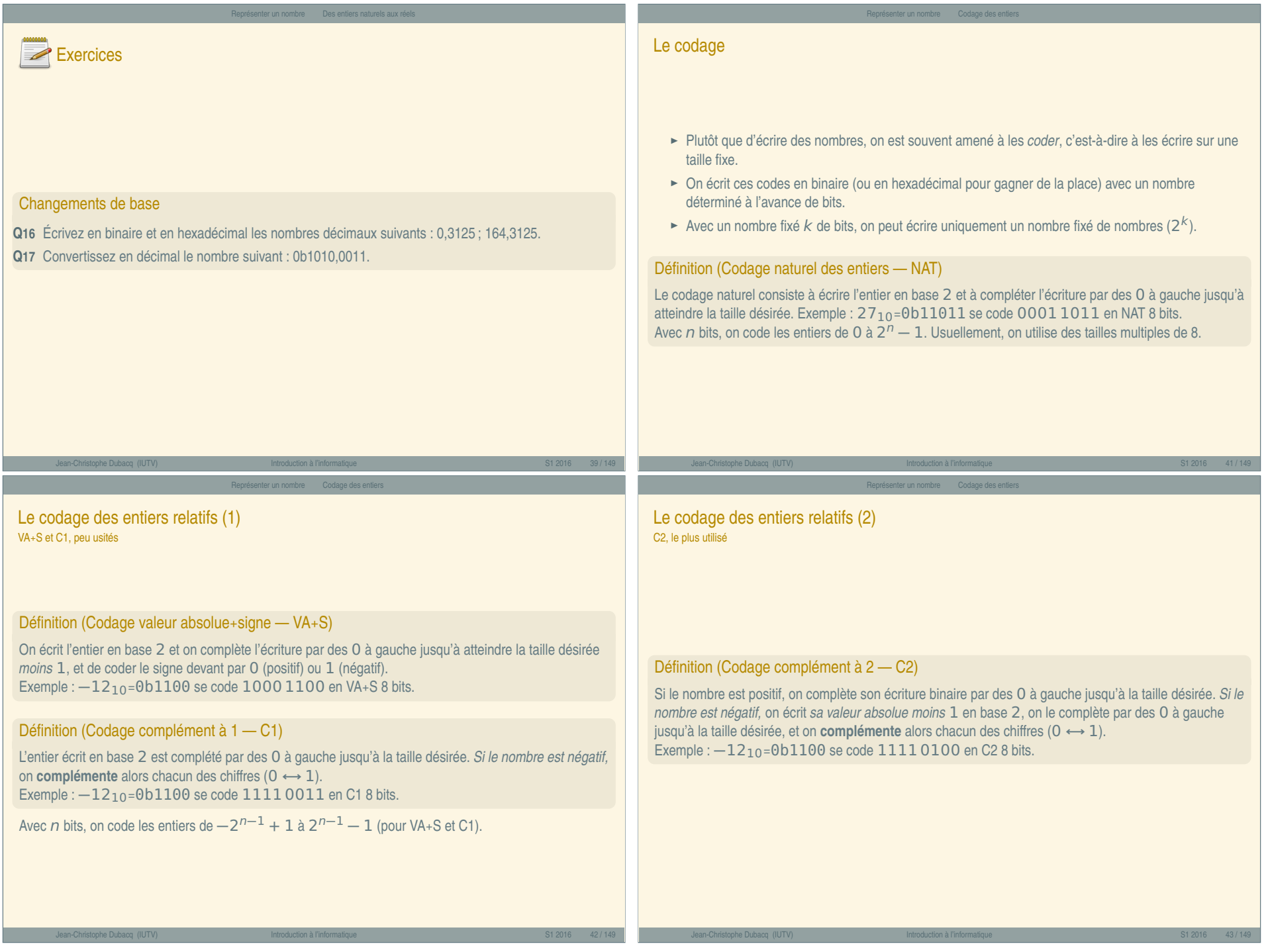

Cours complet — J

<span id="page-9-0"></span>Cours complet - J

#### Représenter un nombre Codage des entiers

#### Le codage des entiers relatifs (3) C2 (deuxième étape)

- ► Avec *n* bits, on code les entiers de  $-2^{n-1}$  à  $2^{n-1}-1$ .
- ► Dans l'autre sens (de codage C2 vers valeur binaire), il faut faire les opérations dans l'ordre inverse.
- ► Pour les positifs, les quatre codages sont identiques.

#### Exemple (Codage C2 sur 8 bits)

28 **=** 0b1 1100 donc codage 001 1100 **→** 0001 1100 **−**28 **=** 0b1 1100 donc codage 001 1011 **→** 110 0100 **→** 1110 0100 Codage C2 : 10100111, donc valeur négative : 0100111 **→** 1011000 **→** 1011001, soit 89 en décimal ; donc -89. Codage C2 : 00100111, donc valeur positive : 0b100111, soit 39 en décimal ; donc 39.

Jean-Christophe Dubacq (IUTV) Introduction à l'informatique S1 2016 44 / 149

Représenter un nombre Codage des réels

#### Codage d'entiers

**Q18** Ce tableau comporte des cases inutilisées. Complétez-le :

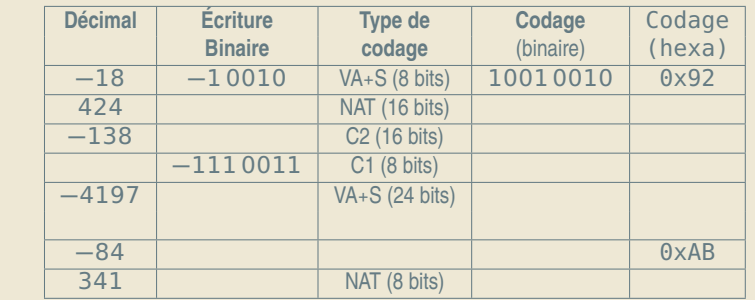

Représenter un nombre Codage des entiers

# <span id="page-10-0"></span>Représentatio[n en virgule fl](#page-10-0)o[ttante](#page-10-0)

- $\triangleright$  Décomposition en quatre parties d'un réel : signe *s*, valeur  $\vee$ , base B et exposant  $e$  ;
- **<sup>É</sup>** Ex : **<sup>−</sup>**<sup>325</sup> **<sup>=</sup> <sup>−</sup>**3, <sup>25</sup> **<sup>×</sup>** <sup>10</sup>2, **<sup>−</sup>**0b101, <sup>1</sup> **<sup>=</sup> <sup>−</sup>**0b1, <sup>011</sup> **<sup>×</sup>** <sup>2</sup> 2 ;
- **►** Contrainte : valeur=réel  $x$ , tq  $1 \le x \le B$  ;
- ► Un seul chiffre avant la virgule !
- **►** e entier, signe usuel ;
- ►  $x = (-1)^s \times v \times B^e$
- EF Choix de B donne une décomposition unique si  $x \neq 0$  ;
- $\blacktriangleright$  En binaire, le premier chiffre de  $\upsilon$  est forcément 1;
- ► Exception pour 0.

#### Normalisation IEEE 754

- **<sup>É</sup>** Réduire la quantité d'info redondante ;
- ► format 32 bits pour simple précision, 64 et 80 pour double et étendue à partir de codages simples côte-à-côte ;

Jean-Christophe Dubacq (IUTV) Introduction à l'informatique S1 2016 45 / 149

Représenter un nombre Codage des réels

- Stockage de  $s$ ,  $E = e + 127$ , M (partie fractionnaire de  $v$ );
- ► Tout ceci en codage NAT car tout positif !

$$
\triangleright \text{ Format sur 32 bits : } \begin{array}{|c|c|c|c|c|} \hline 1 & 8 & 23 \\ \hline S & E & M \end{array}
$$

- **<sup>É</sup>** Exception : pour 0, E **=** 00000000, pour ∞, E **=** 11111111 ;
- **<sup>É</sup>** Intervalle de valeurs (32 bits) : 2 **<sup>−</sup>**<sup>126</sup> <sup>à</sup> **(**<sup>2</sup> **<sup>−</sup>** <sup>2</sup> **<sup>−</sup>**23**) <sup>×</sup>** <sup>2</sup> <sup>127</sup>, soit de 1, 8 **×** 10**−**<sup>38</sup> à  $3.4 \times 10^{38}$ .

;

#### Représenter un nombre Codage des réels

#### Codage IEEE754

#### **Q19** Ce tableau comporte des cases inutilisées. Complétez-le :

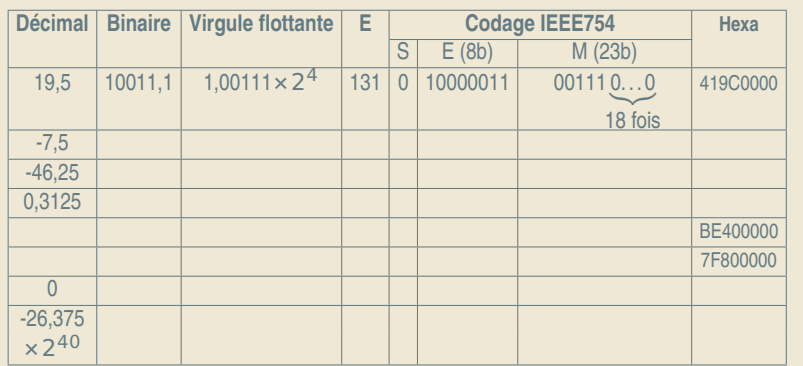

Jean-Christophe Dubacq (IUTV) Introduction à l'informatique S1 2016 49 / 149

#### <span id="page-11-0"></span>Exercice[s](#page-11-0)

#### De la fonction à l'algorithme

La numération grecque (simple) est proche de la numération romaine que vous connaissez : on note les nombres comme suit :

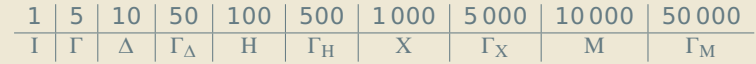

[C'est](#page-12-0) à la différence près que l'on a pas de règle soustractive : le nombre 4 s'écrit ΙΙΙΙ, pas ΙΓ. La position [des ch](#page-13-0)iffres n'a théoriquement aucune importance, mais on les classait dans l'ordre décroissant de valeur.

#### **Q20** Ce système est-il un système de numération positionnelle ?

- **Q21** Écrivez votre âge et votre date de naissance en numération grecque.
- **Q22** Écrivez un algorithme d'addition des nombres représentés en numération grecque. Est-ce que cet algorithme est le même qu'en décimal ?
- **Q23** Faites l'addition de votre âge et de votre année de naissance avec votre algorithme (vous devriez obtenir ΧΧ∆ΙΙΙΙ ou ΧΧ∆ΙΙΙ). De quelle représentations partez-vous ?
- **Q24** Faites la même chose en décimal. De quelles représentations partez-vous ? Est-ce que l'algorithme est le même ? Est-ce que la fonction calculée est la même ?

#### Les opérations

Les entiers Addition et codage Les champs de bits

# Jean-Christophe Dubacq (IUTV) Introduction à l'informatique S1 2016 51 / 149

#### Addition dans les systèmes positionnels

#### Méthode (Addition)

*L'addition en base* B *se fait de la droite vers la gauche, colonne par colonne, en utilisant le fait que la somme de chiffres s'écrit sous la forme* s **+** Br*, où* s *est la somme partielle (un chiffre unique) et* r *est la retenue. Le poids de* r *est* B *fois plus important, et* r *est donc remise dans la colonne d'à côté.*

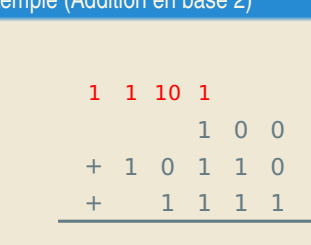

Exemple (Addition en base 2)

1 0 1 0 0 1

On peut aussi marquer la retenue 10 avec 0 dans la colonne suivante et 1 dans la colonne d'ordre encore supérieur.

Truc : pour additionner une colonne, on peut bien sûr le faire en décimal, à condition de repasser au 9 binaire pour le reste et les retenues.

Les opérations Les entiers

#### Jean-Christophe Dubacq (IUTV) Introduction à l'informatique S1 2016 53 / 149

#### Multiplication

#### Méthode (Multiplication)

*À l'instar de l'addition, la multiplication se fait comme pour les nombres décimaux. Les tables sont justes différentes (il faut les écrire dans la bonne base !).*

Les opérations Les entiers

*En binaire, c'est très facile : on multiplie par* 0 *ou par* 1*, donc on se contente d'additionner des copies du multiplicande décalées là où le multiplicateur a des* 1*.*

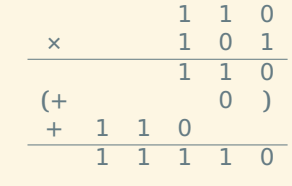

*Très important : décaler à gauche de* n *colonnes un nombre, c'est le multiplier par* B <sup>n</sup>*. Le décaler à droite, c'est le diviser par* B n*.*

Par analogie avec les techniques maîtrisées en base 10, il est possible de faire également :

► Des soustractions : lorsque le chiffre duquel on soustrait n'est pas suffisant, on ajoute 1 au chiffre à soustraire dans la colonne d'ordre immédiatement supérieur, et en compensation, on ajoute la base dans la colonne courante.

Les opérations Les entiers

- ► Des divisions : en fait, on fait plein de multiplications enchaînées avec des soustractions.
- **E** Additionner un négatif, c'est soustraire un positif.

Négatifs et réels

- **<sup>É</sup>** Des opérations en virgule fixe : les règles de placement de la virgule sont les mêmes qu'en base 10.
- ► Des décalages qui sont des multiplications ou divisions par une puissance de la base.
- ► Pour la virgule flottante, les multiplications sont simples ; les additions nécessitent de recoder en virgule fixe.

<span id="page-12-0"></span>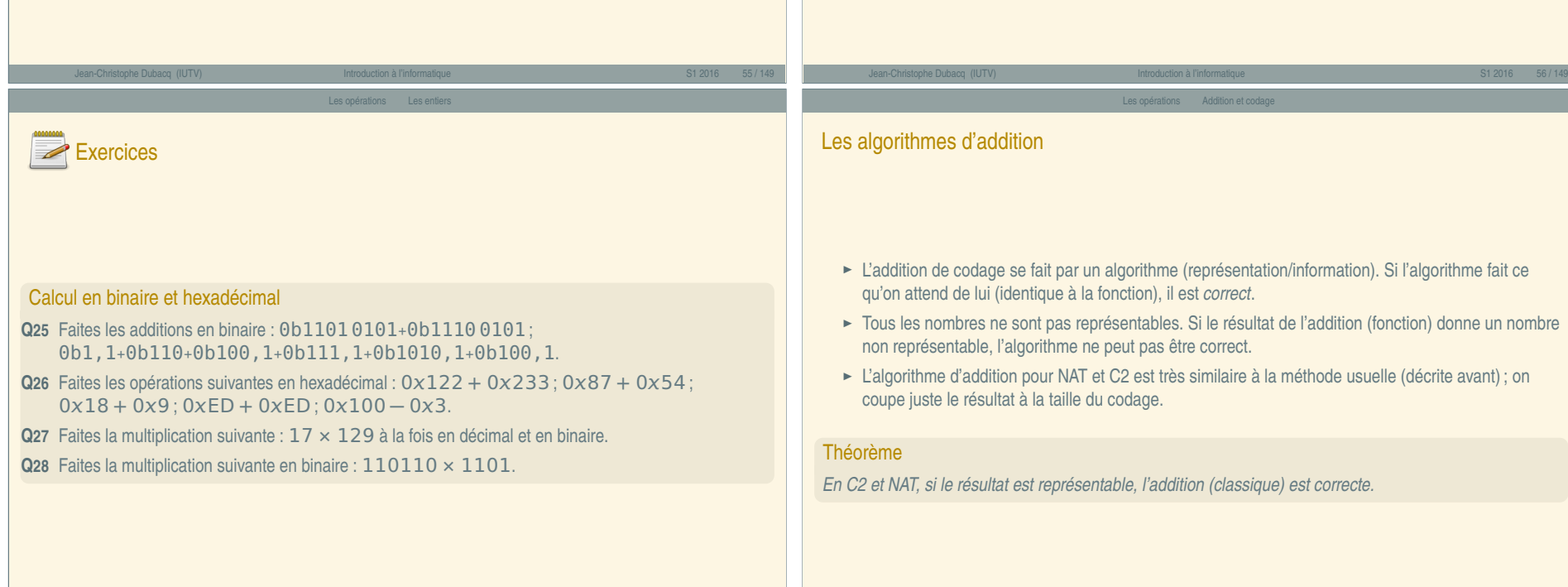

« Introduction à l'informatique »

<span id="page-13-0"></span>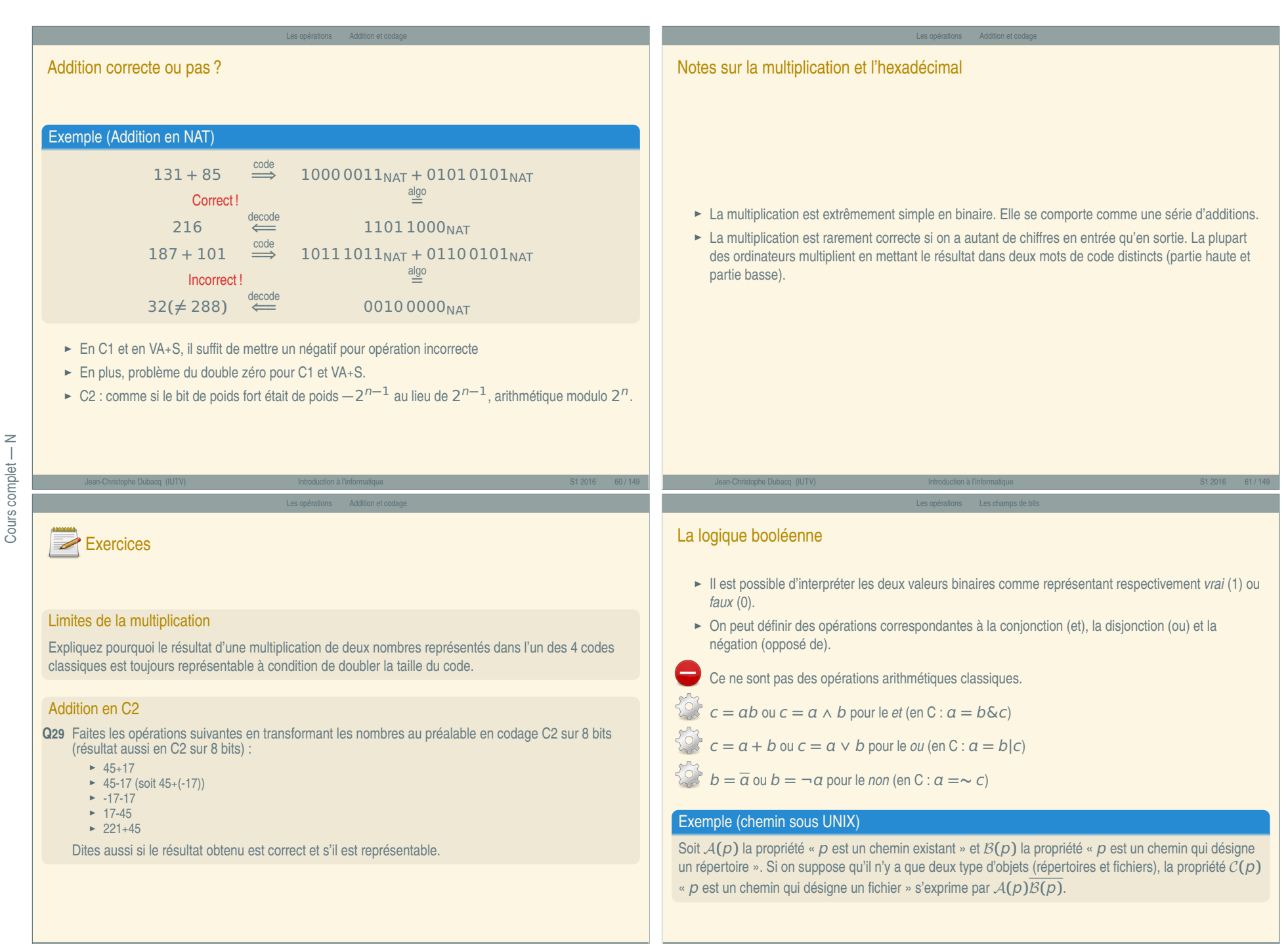

 $\overline{\cdot}$ 

#### Les champs de bits

Les opérateurs booléens AND et OR

#### AND

L'opérateur binaire AND, noté  $a \times b$ , renvoie 1 si et seulement si ses deux arguments sont égaux à 1. L'opérateur général AND renvoie 1 si et seulement si tous ses arguments sont égaux à 1. Ils sont équivalents à la fonction *minimum*.

#### OR

L'opérateur binaire OR, noté  $a + b$ , renvoie 0 si et seulement si ses deux arguments sont égaux à 0. L'opérateur général OR renvoie 0 si et seulement si tous ses arguments sont égaux à 0. Ils sont équivalents à la fonction *maximum*.

Jean-Christophe Dubacq (IUTV) Introduction à l'informatique S1 2016 65 / 149

Les champs de bi

## **Exercices**

#### Tables de vérité

**Q30** Faites une table qui montre toutes les paires d'arguments possibles pour les opérateurs AND, OR, XOR et qui montre le résultat à côté.

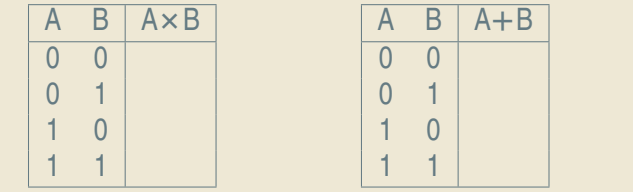

#### Les champs de bit

Les opérateurs booléens XOR et NOT

## XOR

L'opérateur binaire XOR, noté **⊕** b, renvoie 1 si et seulement si ses deux arguments sont différents. Ils sont équivalents à la fonction *différent*.

#### **NOT**

L'opérateur unaire NOT, noté  $\overline{a}$ , renvoie 0 si et seulement si son argument est égal à 1. Il est équivalent à la fonction *complémentation*.

Il y a aussi les opérateurs généraux NOR et NAND qui sont en fait NOT(OR(...)) et NOT(AND(...)). Ils sont rarement implémentés dans les langages de programmation.

Les champs de bi

#### Les champs de bits

► La notion de variable booléenne stockant une valeur vraie ou faux est très souvent intégrée directement dans les langages

#### Ce n'est pas le cas dans le langage C

- ► On appelle parfois ces variables des *flags* (drapeaux).
- ► Quand on réunit plusieurs de ces variables dans une même entité, on appelle le résultat un champ de bits (anglais *bit field*).
- ► Ces champs de bits peuvent être stockés dans une seule variable (selon leur nombre). On les considère comme un entier codé en NAT ou C2.
- **<sup>É</sup>** On définit des opérations sur les champs de bits : le *et bit-à-bit*, le *ou bit-à-bit*, le *not bit-à-bit* et le *xor bit-à-bit*.
- $\lesssim$  Il s'agit de faire sur les bits de même position dans deux champs de bits (un pour la négation) l'opération booléenne correspondante.

A B A**⊕**B

# Exercices

#### Opérations booléennes

- **Q31** Que vaut 0b10000110 AND 0b11101001 ?
- **Q32** Que vaut 0b10000110 OR 0b11101001 ?
- **Q33** Que vaut 0b10000110 XOR 0b11101001 ?
- **Q34** Que se passe-t-il si on calcule ( $\alpha$  est une variable booléenne) :  $\alpha + 0$  ?  $\alpha + 1$  ?  $\alpha \times 0$  ?  $\alpha \times 1$  ?  $a + a$  ?  $a + a + a + a + a + a$ ?

Les opérations Les champs de bits

- **Q**35 Démontrez que  $a + ab = a$ :
- **Q36** Démontrez que  $a + bc = (a + b)(a + c)$ ;
- **Q37** Démontrez que  $a + \overline{a}b = a + b$ ;

## **Exercices**

#### Analyse d'un masquage

Dans un champ de bits qui contient  $a = 0b11001001$ , on veut faire les choses suivantes :

**Q38** On veut vérifier si le bit 0 est actif ou non. Décomposez l'opération.

**Q39** On veut changer le bit 1 en 1 et le bit 3 en 0. Décomposez les opérations qui permettent de le faire. **Q40** [C](#page-16-0)hangez le bit 5, en expliquant les valeurs intermédiaires.

Jean-Christophe Dubacq (IUTV) Introduction à l'informatique S1 2016 69 / 149

Les opérations Les champs de bits

#### [Analyse de](#page-18-0) [touc](#page-17-0)hes

Dans un système, la fonction keyEvent () renvoie une valeur entière sur 16 bits (dont 5 ignorés) :

- ► Les 8 premiers bits correspondent au numéro de la touche sur le clavier (pour les touches ordinaires)
- ► Le 9<sup>e</sup> bit correspond à la touche SHIFT (1 : pressée, 0 : pas pressée)
- ► Le 10<sup>e</sup> bit correspond à la touche CONTROL (1 : pressée, 0 : pas pressée)
- ► Le 11<sup>e</sup> bit correspond au fait d'appuyer sur une touche (1) ou de l'avoir juste relachée (0)

**Q41** Écrivez un programme qui appelle cette fonction (a=keyEvent()) puis qui en fonction de a affiche un texte du genre : « Vous venez de lâcher la touche 27 en ayant SHIFT appuyé et CONTROL lâché »

#### Les opérations Les champs de bits

#### Masquage

Lorsqu'un champ de bits est représenté par un entier, on peut accéder à un bit particulier en procédant à un ET :

$$
b_x = (B\&(1<>x
$$

On obtient 1 si le bit numéro  $x$  est à 1, 0 sinon. On peut aussi mettre à 1 le bit numéro  $x$ :

 $B = B|(1 \leq x)$ 

ou à zéro :

$$
B = B\&\left(\sim (1 \ll x)\right)
$$

On peut aussi inverser le bit numéro  $x$  :

$$
B = B \oplus (1 \ll x)
$$

On peut tester si par exemple le bit 1 ou 3 sont à  $1 : if (a\&0b1010 != 0) ...$ L'ensemble de ces techniques pour manipuler un champ de bits sous la forme d'un entier est appelé *masquage*.

Les textes

Souvent, les valeurs **(**1 << **)** sont nommées pour qu'on puisse simplement utiliser leur nom au lieu de se souvenir de leur position.

Jean-Christophe Dubacq (IUTV) Introduction à l'informatique S1 2016 70 / 149

#### Les textes

De l'écrit au binaire Jeux de caractères et codages Les chaînes de caractères

Jean-Christophe Dubacq (IUTV) Introduction à l'informatique S1 2016 73 / 149

#### Du texte au(x) glyphe(s)

- **E** Les écrits sous forme d'images ne sont pas exploitables ;
- **E** L'écriture est donc simplifiée pour ne retenir que les *caractères* les uns à la suite des autres (≠ *lettres*) ;

Les textes De l'écrit au binaire

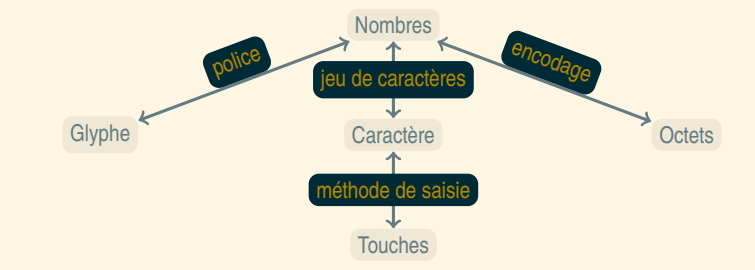

Jean-Christophe Dubacq (IUTV) Introduction à l'informatique S1 2016 75 / 149

Les textes De l'écrit au binaire

► Les glyphes sont les dessins des lettres, différents selon les polices

- <span id="page-16-0"></span>Qu'est-ce qu'un cara[ctère ?](#page-16-0)
- **<sup>É</sup>** Au début : lettres, chiffres, ponctuation simplifiée.
- Correspondait grossièrement à une touche de machine à écrire (+Majuscule/Minuscule)
- ► Au fur et à mesure, de très nombreux caractères ont été rajoutés.
- **<sup>É</sup>** Jeu de caractères universel : Unicode.

#### Quelques caractères dont vous ne connaissez peut-être pas les noms

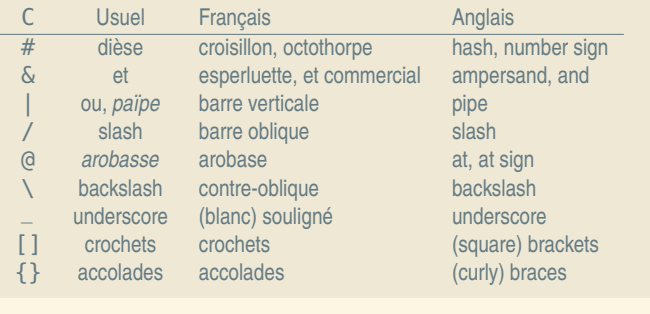

## Du caractère au glyphe : la police

- ► Les polices supportent souvent plusieurs jeux de caractères. Le dessin n'y est stocké qu'une fois.
- Une même police peut comporter plusieurs glyphes pour le même caractère (formes décoratives)
- ► Une police comporte une partie programme pour sélectionner le dessin le mieux adapté

#### Différence de glyphes

La lettre  $A$  et  $A$  représentent le même caractère mais pas le même que A. De même le *a* de *Abba*, de Abba ou Abba ou Abba sont les mêmes caractères.

#### Ligatures esthétiques ou linguistiques

La lettre Œ (ligature linguistique) est différente de OE. La lettre fi représente deux caractères, avec affichage fi (ligature esthétique pour éviter le fi). ֦֘ ֦

affichage fɪ (ligature esthétique pour éviter le fɪ).<br>En arabe ou sanskrit, la ligature est obligatoire mais esthétique : ت و ڧ س contre. La ligature esthétique apparaît au niveau des polices, la ligature linguistique au niveau des caractères.

Jean-Christophe Dubacq (IUTV) Introduction à l'informatique S1 2016 76 / 149

De l'écrit au bin

## Jeux de caractères

- **<sup>É</sup>** Plusieurs jeux de caractères primitifs sur 7 ou 8 bits par caractère.
- **<sup>É</sup>** Un seul a vraiment survécu : ASCII
- **<sup>É</sup>** Création de jeux de caractères nationaux
- ► Normes ISO-8859-\* : caractères 0 à 127 = ASCII ; caractères 128 à 255 = caractères locaux
- ► Autres méthodes : KOI-8R (russe), JIS (Japonais), BIG5 (Chinois)... collections de caractères
- **<sup>É</sup>** Universalisation : Unicode : plus de 100 000 caractères.
- Certains caractères sont dupliqués pour des raisons historiques

#### Au début était le *byte*

#### La table ASCII

Exercices

#### Trouvez dans la table ASCII :

- 1. Le caractère de code 0x41
- 2. Le caractère de code 0x30
- 3. Le caractère *a* et *A*. Comparez l'écriture binaire des codes numériques correspondants.
- 4. Le caractère de code 0x20. Quel est-il ?
- 5. Le caractère *retour chariot* (son nom est NEWLINE ou NL).

Comment passe-t-on d'une lettre à la suivante ? D'une majuscule à une minuscule ?

#### ► Premiers codages : un caractère = un *byte* = 6 à 8 bits

- ► Rapidement *byte* = octet = 8 bits. ASCII sur 8 bits avait un bit inutilisé.
- **<sup>É</sup>** Langues asiatiques : pas suffisant.
- ► Codage à décalage : certaines séquences (non rencontrées habituellement) permettent de changer de « zone » de caractères.

Jean-Christophe Dubacq (IUTV) Introduction à l'informatique S1 2016 81 / 149

Les textes Jeux de caractères et codages

- ► Certaines séquences déclenchent du codage où 1 caractère est codé par 2 octets.
- ► Rupture de l'égalité 1 octet = 1 caractère
- ► Autres codages : BIG5 est un codage à 2 octets par caractères pour le chinois.

## <span id="page-17-0"></span>Le Mojibake

L'enveloppe était envoyée à un étudiant russe par une amie française qui a recopié son adresse reçue par e-mail. Le logiciel ne savait pas lire les caractères cyrilliques (page de code KOI8-R) et les a remplacés par les caractères du code ISO-8859-1.

Jean-Christophe Dubacq (IUTV) Introduction à l'informatique S1 2016 79 / 149

Les textes Jeux de caractères et codage

Une enveloppe en krakozyabry (кракозябры) (aussi Mojibake).

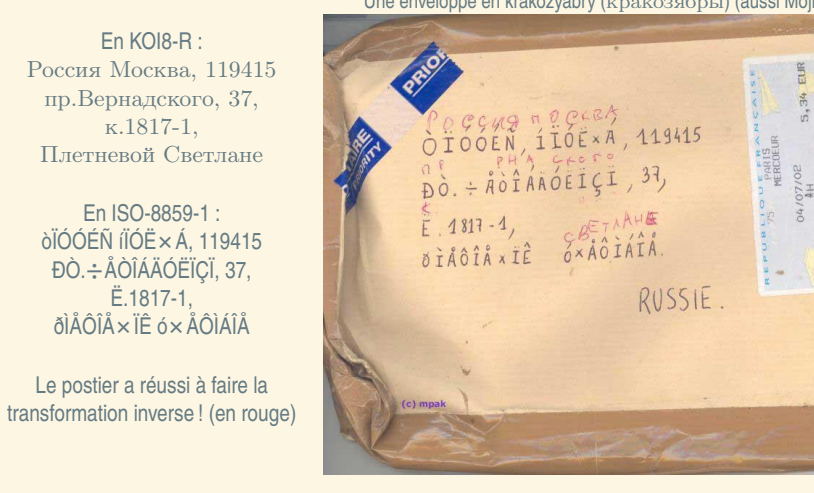

# Exercices

#### Codage nationaux et Mojibake

Soit le texte : Coefficient marée trop fort pour livraison tomates cœur-de-bœuf

- 1. Identifiez dans ce texte les ligatures linguistiques et les ligatures esthétiques
- 2. Est-il possible de représenter ce texte dans le jeu de caractères ASCII ?
- 3. Dans le jeu de caractère ISO-8859-15 (dit *latin-9*), il est possible de coder ce texte. Chaque caractère est alors codé par un octet unique. Quelle est la taille du fichier qui contient uniquement ce texte ?
- 4. Un polonais lit sur son vieil ordinateur le texte précédent. Il voit qu'une des lettres a été remplacée par ˝ (c'est un double accent aigu, comme dans Erdős, et pas un tréma comme dans Gwenaël). Laquelle et pourquoi ? S'il renvoie le texte tel quel a son correspondant français du début, que verra le français et pourquoi ?

Jean-Christophe Dubacq (IUTV) Introduction à l'informatique S1 2016 83 / 149

#### Les textes Jeux de caractères et codages

#### Unicode et UTF-8

- ► Unicode est une collection de plus de 100 000 caractères qui ne spécifie pas la façon de le représenter par une séquence d'octets. La taille maximale est de 17 **×** 2 <sup>16</sup> et le code maximal 0x10FFFF
- ► UTF-8 est une façon de transformer un numéro en une séquence d'octets

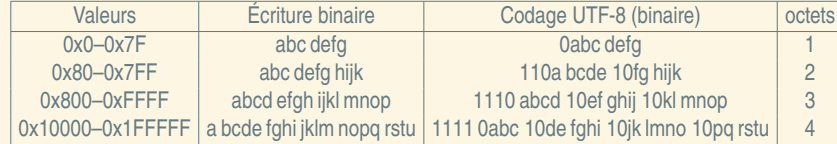

- ► UCS-2 est un codage partiel sur 2 octets par caractères (représente les 2<sup>16</sup> premiers caractères)
- ► UTF-16 est un codage plus simple qu'UTF-8 utilisant 2 ou 4 octets par caractères : 2 pour les premiers, 4 pour les autres (10 octets par paire de 2 octets).
- P Avantage de l'UTF-8 : économe en place pour l'ASCII (1 octet par caractère)
- Inconvénient de l'UTF-8 : impossible de dire facilement à quel octet est le n<sup>e</sup> caractère.

# Exercices

#### UTF8

- 1. Le caractère de numéro 0x0041 (A) est codé par quel(s) octet(s) en UTF-8 ?
- 2. Le caractère de numéro 0x00E9 (é) est codé par quel(s) octet(s) en UTF-8 ?
- 3. Le caractère de numéro  $0x0F03$  ( $\ddot{\ddot{\theta}}$ ) est codé par quel(s) octet(s) en UTF-8?
- 4. Le caractère de numéro  $0x12084$  ( $\sqrt{\xi}$ <sup>m)</sup>) est codé par quel(s) octet(s) en UTF-8 ?
- 5. Dans un fichier codé en UTF-8, on trouve les six octets suivants. Combien de caractères sont réellements codés dans ce texte ?

#### 0xE6 0x9D 0x8c 0xDE 0xBC 0x43

6. L'anglais n'utilise que des caractères dont le numéro est dans la première ligne, et est codé traditionnellement en ISO-8859-1 (1 caractère = 1 octet). Le français utilise 5% de caractères de la deuxième ligne (le reste de la première), et est codé pareil (1 caractère = 1 octet). L'arabe (le russe, l'hébreu, le grec) sont aussi codés traditionnellement par 1 caractère = 1 octet, et comportent 95% de caractères de la deuxième ligne (le reste de la première ligne). Le chinois, en revanche est traditionnellement codé en BIG5 (1 caractère = 2 octets). Les textes chinois sont à 99% des caractères de la troisième ligne (le reste de la première ligne). Pour un texte de 1000 caractères codé en UTF-8, combien d'octets seront utilisés en moyenne pour un texte anglais, français, russe et chinois ?

Jean-Christophe Dubacq (IUTV) Introduction à l'informatique S1 2016 85 / 149

Les textes Les chaînes de caractères

7. Quel est en chinois l'augmentation de la taille du texte par rapport au codage traditionnel ?

Cours complet — S

<span id="page-18-0"></span>Cours complet

 $\circ$ 

## Les textes Les chaînes de caractères

#### Les chaînes avec lon[gueur](#page-18-0) s[pécifiée](#page-18-0)

Les chaînes de caractères sont des listes ordonnées de caractères.

Lorsqu'une chaîne de caractères est stockée en mémoire, elle occupe plusieurs positions consécutives dans la mémoire. On désigne souvent la chaîne par la première position occupée.

Certains langages résolvent le problème de savoir où la chaîne s'arrête en stockant aussi la longueur. Problème avec certains codages/jeux de caractères pour trouver le n<sup>e</sup> élément d'une chaîne (et en particulier, la longueur en nombre de caractères).

Avantage : le calcul de la place mémoire occupée est instantané.

#### Exemple

On stocke ici la chaîne « Allo ? » (le P et la valeur 0x82 sont des éléments qui sont dans la mémoire mais ne font pas partie de la chaîne).

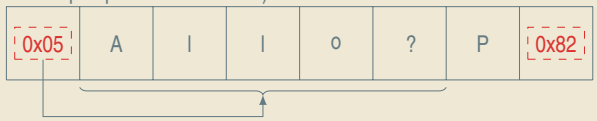

#### Est-ce que la longueur est en caractères ou en octets ?

En **octets**, le plus souvent, ou les deux. le plus important est de savoir trouver la fin de la chaîne (pour pouvoir la copier).

Une autre possibilité est de marquer la fin de la chaîne avec un octet particulier ou une séquence d'octets particulière. C'est le cas du langage C (et de beaucoup d'autres langages dérivés) qui utilise le caractère

#### **Exemple**

nul.

On stocke ici la chaîne « Allo ? » (le P et la valeur 0x82 sont des éléments qui sont dans la mémoire mais ne font pas partie de la chaîne).

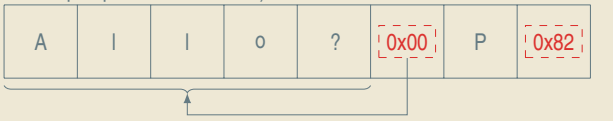

#### Est-ce que le marqueur fait partie de la chaîne ?

Les chaînes avec marqueurs de fin

En pratique, oui. Mais il ne fait pas partie du texte codé par la chaîne. À l'intérieur d'un langage il n'y a en général qu'une seule sorte de chaîne.

## Le problème de l'échappement

#### La fin de chaîne

Quand la longueur n'est pas spécifiée à côté d'une chaîne, la fin de la chaîne est forcément indiquée par une séquence spécifique de bits.

► S'il existe une séquence spécifique invalide dans le codage pour la représentation de caractères, alors on peut la choisir comme représentant la fin de chaîne.

- ► Sinon, il faut choisir un caractère qui va coder la fin de la chaîne
- Comment coder une chaîne qui comporte ce caractère ?

#### Les séquences signifiantes

Parfois, on veut pouvoir utiliser dans des chaînes des séquences qui ont un sens spécial. Par exemple, on pourrait vouloir que  $0 \times 0$ F03 représente le caractère  $\frac{4}{3}$  qu'on ne peut pas rentrer facilement au clavier. Mais dans ce cas, comment écrire la chaîne 0x0F03 (comme par exemple pour la phrase « Si on met  $0 \times 0$  F03 dans une chaîne on obtient le caractère  $3 \div 2$ 

Jean-Christophe Dubacq (IUTV) Introduction à l'informatique S1 2016 89 / 149

Les textes Les chaînes de caractères

Il faut donc utiliser une procédure d'échappement !

<span id="page-19-0"></span>**Exercic[es](#page-19-0)** 

#### Les échappements en C

Dessinez quelle est la structure en mémoire des chaînes C suivantes ? Comment sont elles affichés ?

- 1. "Toto"
- 2. "Bonjour le monde\n"
- 3. ["Ac](#page-20-0)heter:\n\tponey\n\tporte-avions\n"
- 4. ["\303\2](#page-21-0)51\n"
- 5. "\U20AC" (symbole euro)
- 6. "\0"

 $\bigcup$ Une bizarrerie historique du C/C++ fait que certaines séquences sont remplacées avant compilation par d'autres caractères :

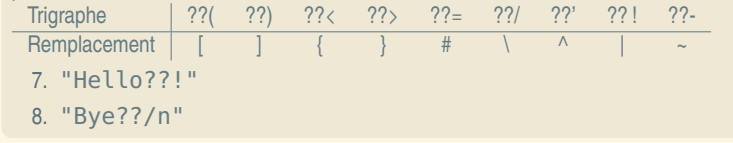

### Les séquences d'échappement

- ► On utilise une séquence (parfois codante) d'échappement qui permet de modifier le sens des caractères qui suivent
- ► Si la séquence d'échappement est codante, on doit prévoir au moins une combinaison qui permet de redonner le caractère d'échappement

Les textes Les chaînes de caractères

- **<sup>É</sup>** Avoir des chaînes interprétables complique énormément les opérations élémentaires, comme calculer le nombre de caractères dans la chaîne, ou savoir si un caractère est présent dans la chaîne.
- On se retrouve souvent à « empiler » les modes d'échappement identiques ou différents.

#### Exemple

En langage C et dérivés, le caractère \ est utilisé pour introduire des séquences d'échappement. \0 est le caractère nul. \n est le caractère 10 (NEWLINE). \t est le caractère 9 (TAB). \xxx est le caractère de numéro octal xxx. \Uxxxx est le caractère unicode de numéro hexadécimal xxxx. Ce caractère unicode peut représenter plusieurs octets. Le codage choisi dépend du compilateur et du type de la chaîne.

Les séquences de codage

Jean-Christophe Dubacq (IUTV) Introduction à l'informatique S1 2016 90 / 149

#### Les séquences de codage

Les formats complexes La représentation en mémoire La compression

#### L'assemblage de types

Presque tous les langages de programmation utilisent une notion de *types de base* et de *composition de types*.

Les séquences de codage Les formats com

#### Types de base

Les langages ont presque tous un type *entier* et un type *flottant* (certains n'ont pas le premier). Il y a aussi souvent un type *booléen* et un type *caractère* qui désigne un caractère. Ces types de base sont les éléments les plus

#### Assemblage

Les assemblages typiques sont les **assemblages par répétition** (structures de *tableau* (taille fixe), de vecteur ou de liste (taille arbitraire), mais aussi des **assemblages hétérogènes** de taille fixe. Une dernière option est l'assemblage de type *variante* qui consiste à pouvoir mettre dans un même emplacement un type ou un autre. Certains langages ne spécialisent même pas les variables.

 $\bigcirc$ 

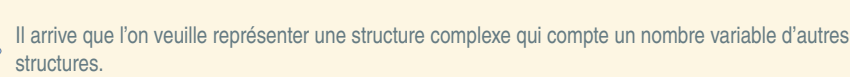

Les séquences de codage Les formats complexes

Jean-Christophe Dubacq (IUTV) Introduction à l'informatique S1 2016 95 / 149

- Par exemple une chaîne de caractères !
- ► Problème de détection de la fin.

<span id="page-20-0"></span>Éléments de t[aille variable](#page-20-0)

► Codage du nombre d'éléments, ou séquence de fin.

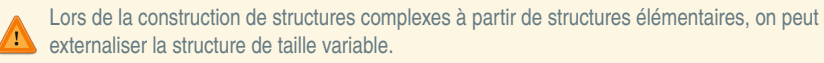

Une structure de taille fixe est plus facilement manipulable (notamment pour en faire des vecteurs ou  $\odot$ des listes).

# Types simples ou composés

Exercices

#### **Q42** Identifiez dans les types suivants lesquels sont susceptibles d'êtres des types de base et lesquels sont plutôt des types construits par assemblage :

Les séquences de codage Les formats complexes

- **<sup>É</sup>** Un nombre entier positif ou nul
- ► Un nombre complexe
- **<sup>É</sup>** Un point dans l'espace
- **<sup>É</sup>** Un nombre avec un très grand nombre de chiffres non fixé à l'avance
- ► Un intervalle
- **<sup>É</sup>** Une date
- **<sup>É</sup>** Un étudiant (nom, prénom, date de naissance)
- **<sup>É</sup>** Un caractère **<sup>É</sup>** Une chaîne de caractères
- 

#### Une date

- **Q43** Décrivez à partir de quels éléments on peut composer une donnée qui représente un moment précis de la journée.
- **Q44** Discutez les éléments précis selon que l'on considère qu'un moment est pris à la seconde près ou beaucoup plus précis.

Les séquences de codage Les formats complexes

Jean-Christophe Dubacq (IUTV) Introduction à l'informatique S1 2016 96 / 149

# Représentation en mémoire

#### Représentation dans un fichier

- **<sup>É</sup>** L'unité de base est l'octet
- **<sup>É</sup>** Les données peuvent être indexées (on connaît le début de chaque donnée)
- ► Les données peuvent être typées (on connait le type de chaque donnée)
- **<sup>É</sup>** Compromis entre taille occupée et résistance aux erreurs ou déchiffrabilité

#### Représentation en mémoire vive

- ► Les données simples ont souvent une représentation en mémoire qui occupe un nombre d'octets contigus fixe.
- ► Les données composites sont stockées par juxtaposition des données élémentaires qui les composent.
- ► Les données de taille variables sont *externalisées*. On les connaît alors par leur **adresse**, l'emplacement mémoire où elles sont stockées.

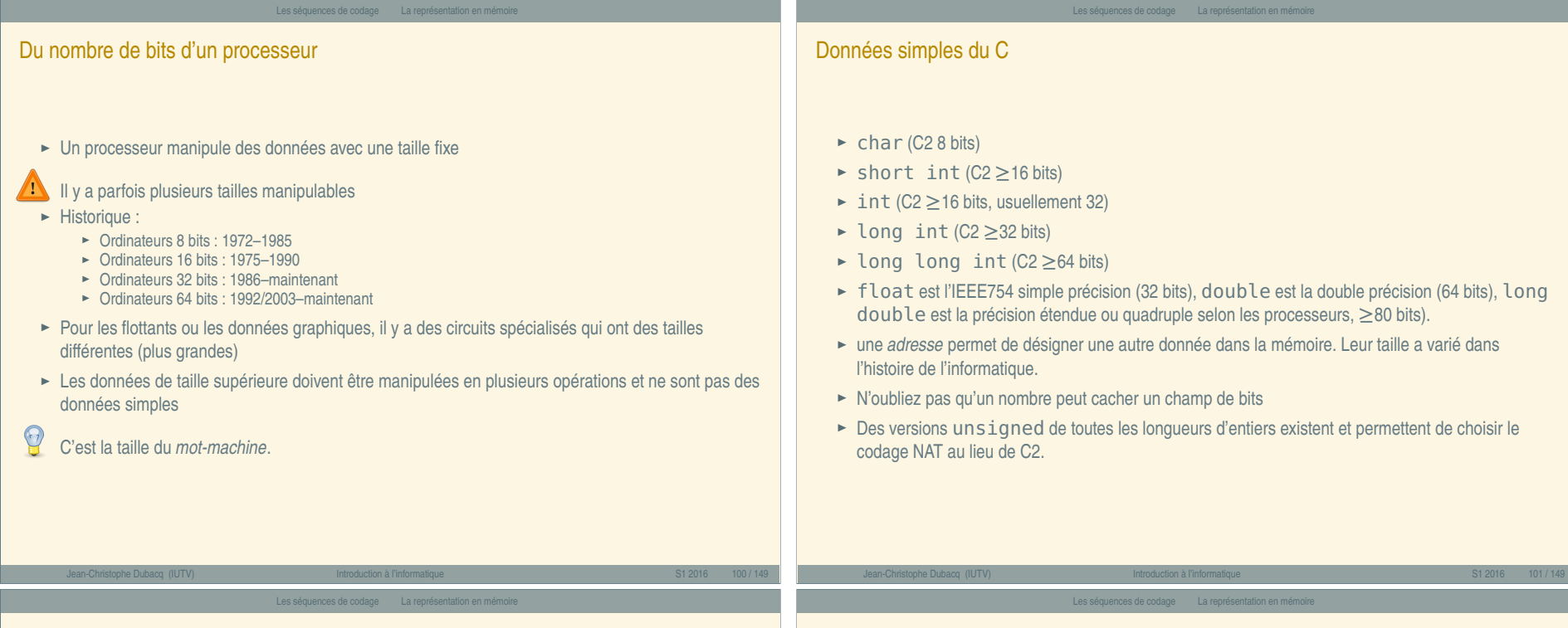

Cours complet — V

<span id="page-21-0"></span>Cours complet -

 $\qquad \qquad$ Ī

#### Besoin de garder la compatibilité des codes sources. En C et en C++ les types changent de taille.

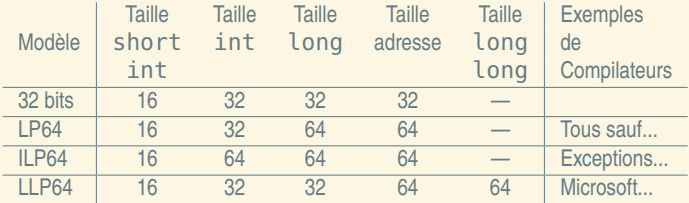

# Qu'est-ce que l'alignement ?

Les processeurs présentent des contraintes techniques pour l'adressage des données. Une opération sur une donnée de type simple en mémoire doit se faire avec une adresse multiple de sa taille. Les types de taille supérieure au mot-machine sont de toute façon manipulée en morceaux indépendants.

#### Exemple

Alignement

Sur une machine 32 bits, un  $int$  (4 octets) ne peut pas commencer à l'adresse 0x00000002. Il commence soit à l'adresse 0x00000000, soit 0x00000004. Par contre, un short int de 16 bits pourra commencer à cette adresse.

#### Les séquences de codage La représentation en mémoire

#### L'alignement dans les données composées

#### Sauf exception, l'alignement doit être respecté pour toutes les composantes de la donnée composée. L'adresse de la donnée composée est l'adresse de la première composante, et chaque composante doit être alignée correctement vis-à-vis de sa taille.

<span id="page-22-0"></span>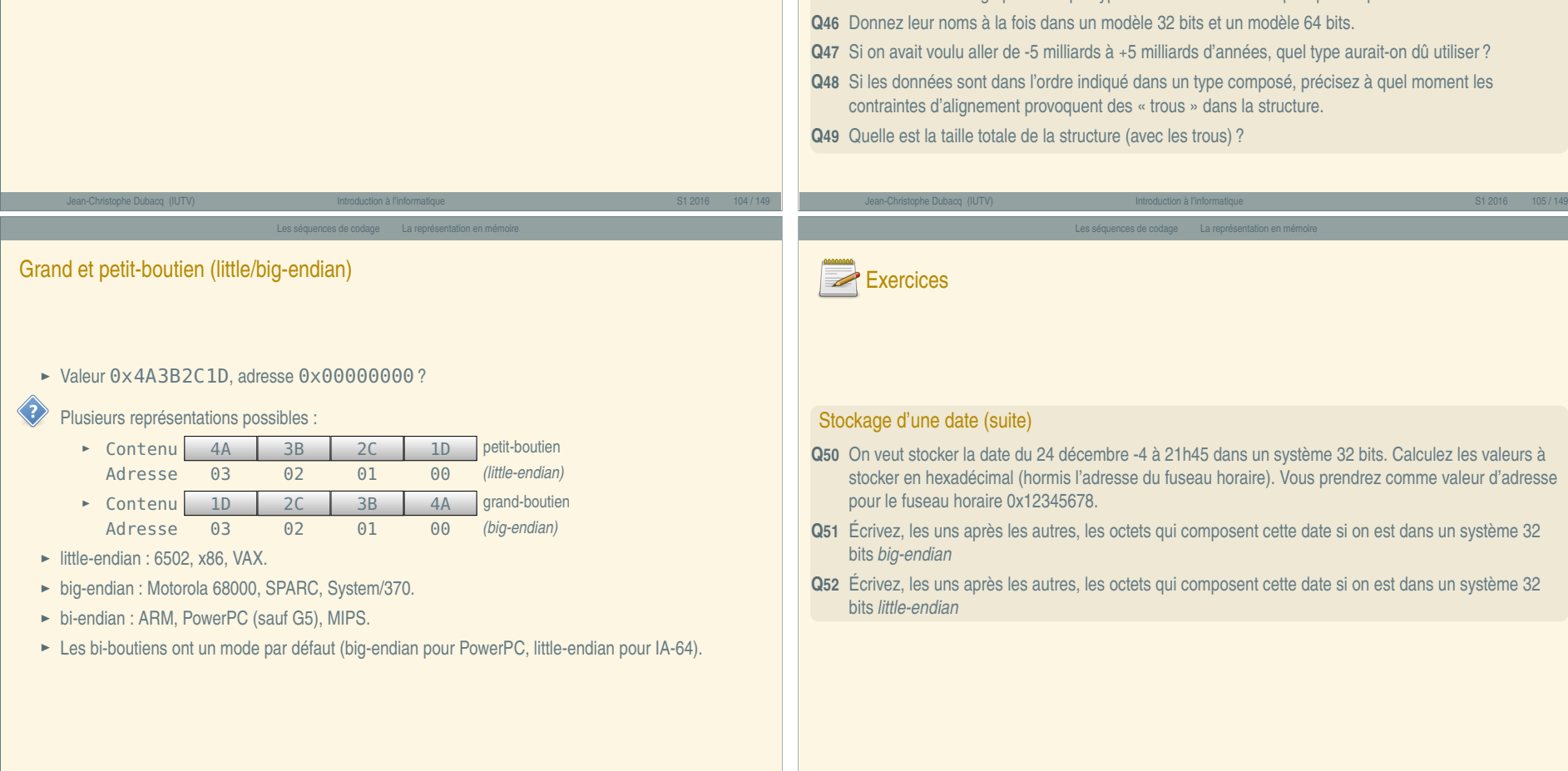

# Exercices

#### Stockage d'une date (suite)

Une date est composée des éléments suivants :

- ► Une année (disons de -2 milliards à +2 milliards)
- ► Un mois, un jour du mois
- ► Un fuseau horaire qui est une « adresse »
- ► Une heure, une minute (entiers)
- ► Un nombre de secondes qui est un flottant simple précision
- **Q45** Dites quels sont les types de base du C à utiliser pour coder cette information, d'après les limites connues de stockage pour chaque type. Utilisez les tailles les plus petites possibles.

Les séquences de codage La représentation en mémoire

- **Q47** Si on avait voulu aller de -5 milliards à +5 milliards d'années, quel type aurait-on dû utiliser ?
- 

<span id="page-23-0"></span>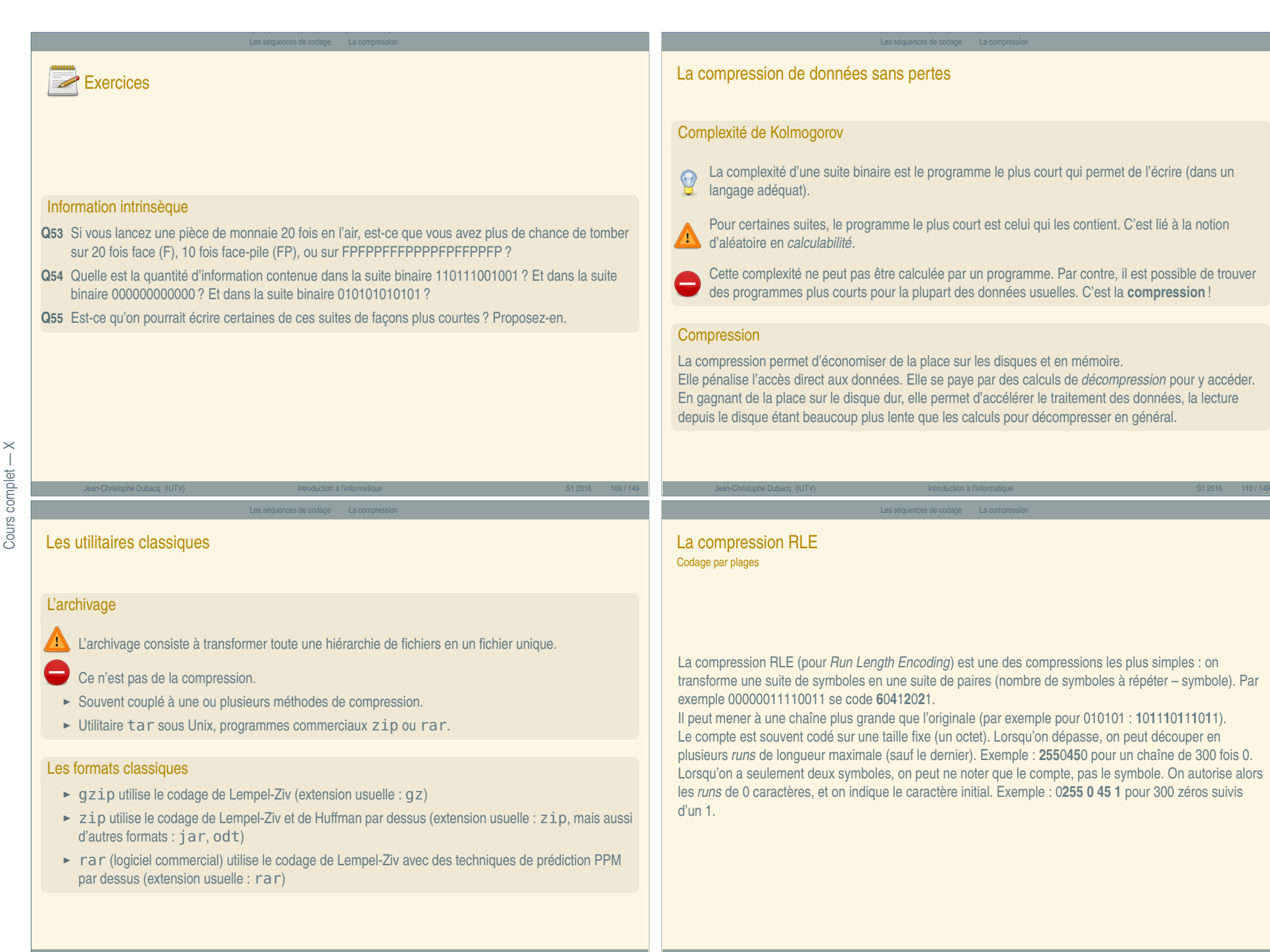

<span id="page-24-0"></span>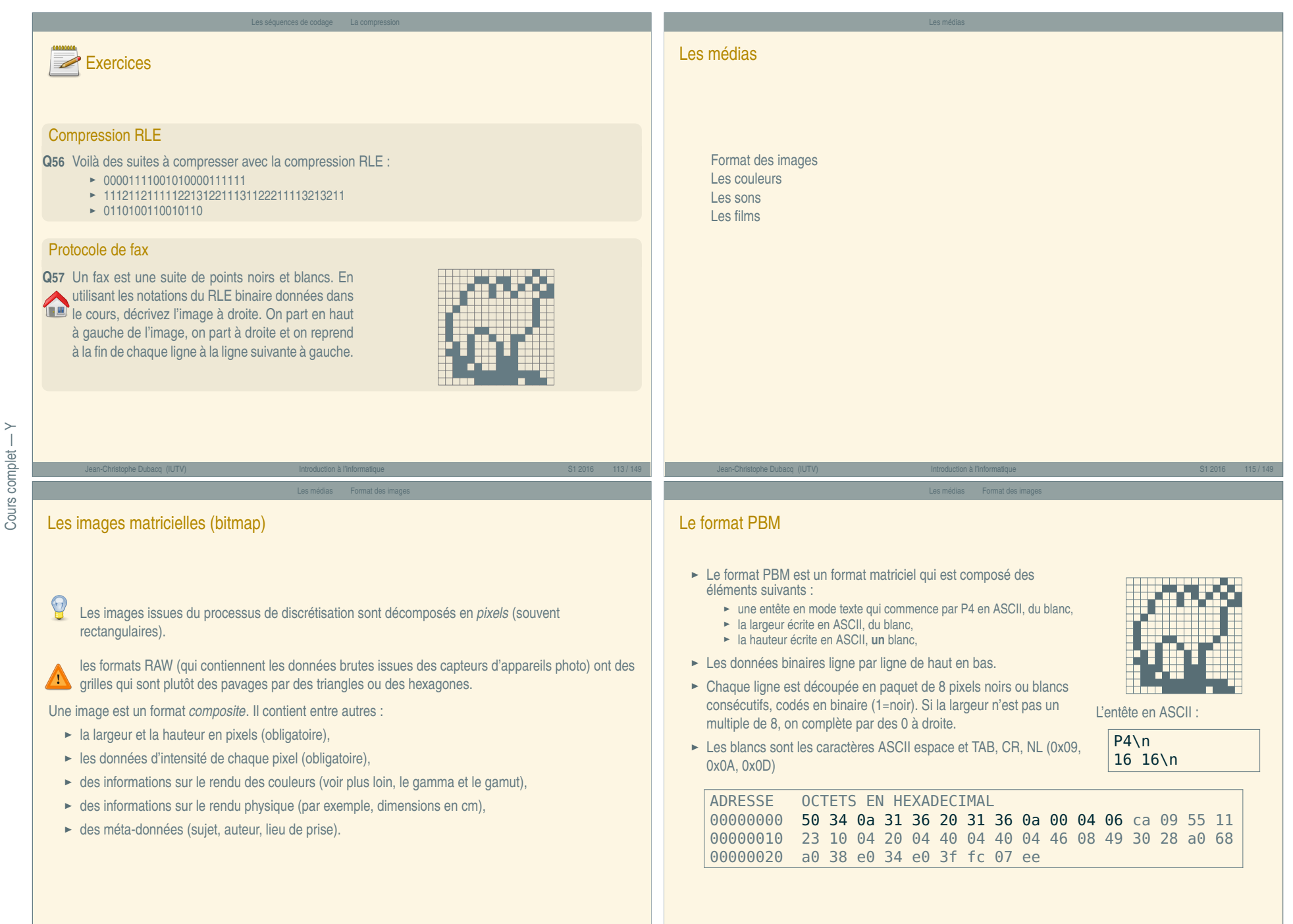

« Introduction à l'informatique » Introduction à l'informatique

 $\overline{\cdot}$ 

# Exercices

#### Décodage d'un fichier PBM

Voici la séquence d'octets qui compose un fichier PBM : 50 34 0a 38 20 31 30 0a 41 41 3e 55 41 49 bf 12 24 22

- **Q58** Repérez l'entête du fichier, et traduisez-là en ASCII.
- **Q59** Quelle est la taille de cette image (en pixels) ?
- **Q60** Dessinez le fichier résultant.
- **Q61** Quelle est la taille (minimale) de l'entête et la taille des données ?
- **Q62** Même question pour une image 8000 par 8000.

- Le format JPG
	- **<sup>É</sup>** Format développé par comité *(Joint Picture Expert Group)*
	- ► Adapté au stockage de photographies
	- **<sup>É</sup>** Méta-données riches (EXIF, XMP, ITPC)
	- **<sup>É</sup>** Filtrage perceptuel numérique paramétrable : réduire les couleurs (filtrage hautes-fréquences)

Jean-Christophe Dubacq (IUTV) Introduction à l'informatique S1 2016 119 / 149

Les médias Format des images

- **<sup>É</sup>** Compression sur un filtrage plus ou moins intense *(qualité)*
- **<sup>É</sup>** Stockage avec perte de qualité *(artefacts)*

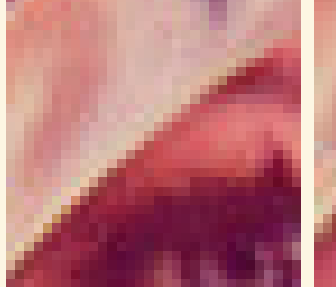

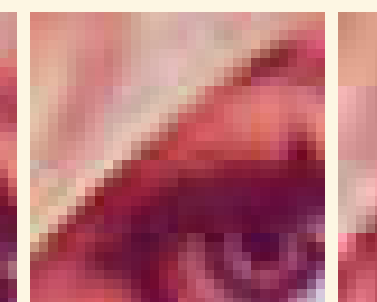

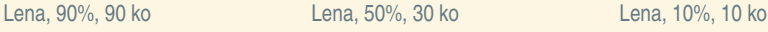

#### Le format JPG

- **<sup>É</sup>** Format développé par comité *(Joint Picture Expert Group)*
- ► Adapté au stockage de photographies
- **<sup>É</sup>** Méta-données riches (EXIF, XMP, ITPC)
- **<sup>É</sup>** Filtrage perceptuel numérique paramétrable : réduire les couleurs (filtrage hautes-fréquences)
- ► Compression sur un filtrage plus ou moins intense *(qualité)*
- **<sup>É</sup>** Stockage avec perte de qualité *(artefacts)*

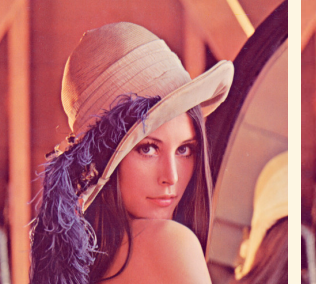

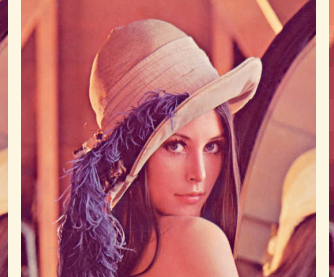

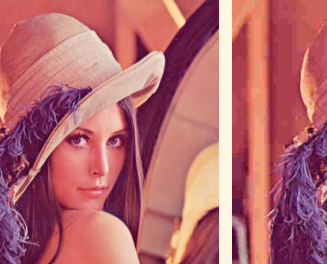

Lena, 90%, 90 ko Lena, 50%, 30 ko Lena, 10%, 10 ko

« Introduction à l'informatique »

« Introduction à l'informatique

Jean-Christophe Dubacq (IUTV) Introduction à l'informatique S1 2016 120 / 149 Les médias Format des images

## Le format PNG

- **<sup>É</sup>** Format *Portable Network Graphics*
- **<sup>É</sup>** Méta-données liées aux couleurs
- ► Pas de filtrage perceptuel numérique
- ► Compression tenant compte de l'aspect 2D
- **<sup>É</sup>** Support de la transparence et de la translucidité (transparence partielle)
- ► Support d'une palette de couleurs : les données colorimétriques de chaque point sont regroupées dans une palette unique, et on ne note que le numéro de couleur dans la palette pour chaque point.

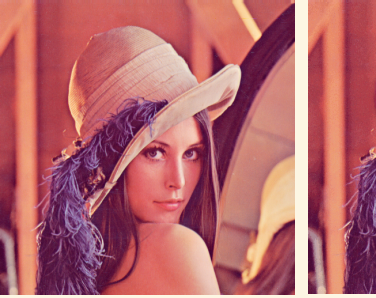

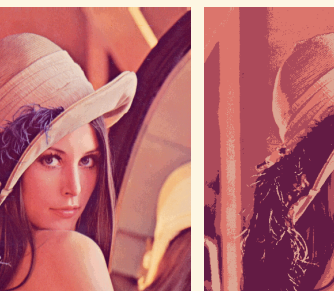

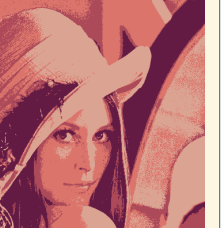

Lena, 475 ko Lena, palette 256c, 189 ko Lena, palette 4c, 50 ko

Jean-Christophe Dubacq (IUTV) Introduction à l'informatique S1 2016 120 / 149

Jean-Christophe Dubacq (IUTV) Introduction à l'informatique S1 2016 121 / 149

#### Le format PNG

- **<sup>É</sup>** Format *Portable Network Graphics*
- **<sup>É</sup>** Méta-données liées aux couleurs
- ► Pas de filtrage perceptuel numérique
- ► Compression tenant compte de l'aspect 2D
- **<sup>É</sup>** Support de la transparence et de la translucidité (transparence partielle)
- **<sup>É</sup>** Support d'une palette de couleurs : les données colorimétriques de chaque point sont regroupées dans une palette unique, et on ne note que le numéro de couleur dans la palette pour chaque point.

Jean-Christophe Dubacq (IUTV) Introduction à l'informatique S1 2016 121 / 149

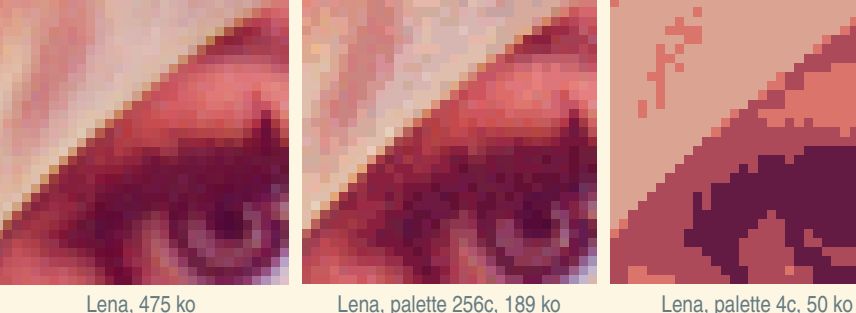

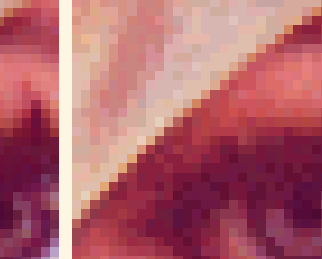

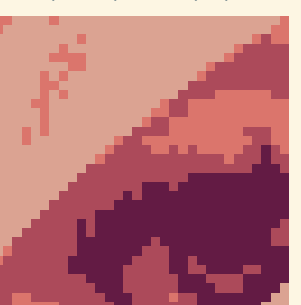

 $\preceq$ Cours complet — AA  $\overline{\phantom{a}}$ Cours complet

Le format SVG

vectorielles.

éléments

# ► Format en mode texte qui décrit des images ► Des balises écrites avec < et > délimitent les ► [On décrit les courbes par leurs coordonnées](http://en.wikipedia.org/wiki/Bezier_curve) **<sup>É</sup>** Visualisables directement dans les navigateurs n texte

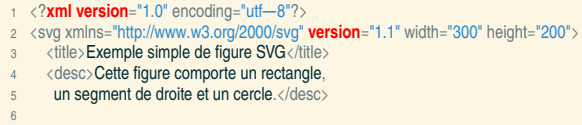

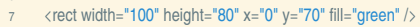

- 8 < line x1="5" y1="5" x2="250" y2="95" stroke="red" /><br>9 < circle cx="90" cy="80" r="50" fill="blue" />
- 9  $\langle$  circle cx="90" cy="80" r="50" fill="blue" /><br>10  $\langle$  text x="180" v="60">Un texte $\langle$ /text
- $\langle$ text x="180" y="60">Un texte $\langle$ /text $\rangle$

**<sup>É</sup>** Métadonnées en XML possibles

11 </svg>

#### Les images vectorielles

- ► Les images vectorielles sont stockées sous forme de courbes mathématiques : points, traits, courbes.
- **<sup>É</sup>** Courbes de Bézier : équations polynomiales de degré 2 ou 3, déterminées par des points d'ancrage (1+degré) qui « passe entre les points » http://en.wikipedia.org/wiki/Bezier\_curve
- **<sup>É</sup>** Précision arbitraire
- **<sup>É</sup>** Gestion du texte
- **<sup>É</sup>** Adapté aux images synthétiques (dessins avec aplats)

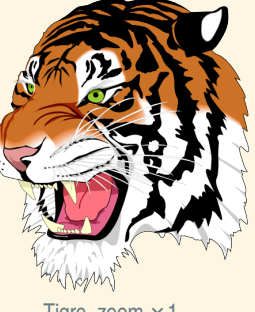

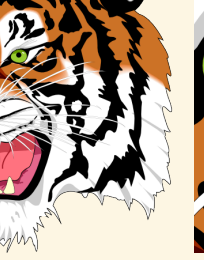

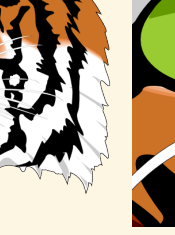

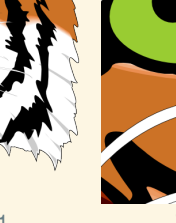

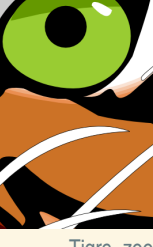

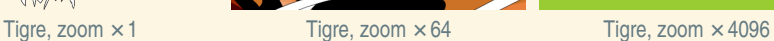

 $\overline{\cdot}$ 

Exercices

#### Choix de format d'image

**Q63** Voici quatre images. Imaginez le format le plus adapté à chacune d'entre elles. Expliquez votre choix.

Jean-Christophe Dubacq (IUTV) Introduction à l'informatique S1 2016 122 / 149

Les médias Format des images

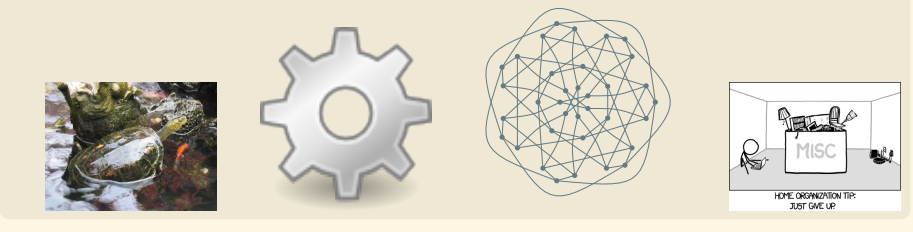

#### **Palette**

- **Q64** Une image 1000**×**1000 utilise 3 octets pour décrire la couleur de chaque pixel. Calculez la taille occupée par les données de cette image en PNG.
- **Q65** Cette image n'a que 256 couleurs au total. On peut utiliser une palette de couleurs. Calculez la taille de la palette et la taille des données de l'image utilisant la palette.

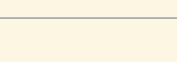

Les médias Format des images

#### Qu'est-ce qu'une couleur ?

- **<sup>É</sup>** Réaction du cerveau à l'intensité des longueurs d'ondes de la lumière
- **<sup>É</sup>** Certaines longueurs d'onde ne sont pas visibles
- **<sup>É</sup>** Le mélange de longueurs d'onde est vu comme une autre couleur.
- ► On n'obtient certaines couleurs que par mélange (rose, marron)
- **<sup>É</sup>** On distingue la couleur d'une source lumineuse, et la couleur d'un objet éclairé.

Un objet absorbe une partie de la lumière et recrache le reste. Par exemple, la chlorophylle absorbe **EX** essentiellement tout sauf le vert.

Les médias Les couleurs

- ► Les couleurs d'une source s'additionnent : synthèse additive
- **<sup>É</sup>** Les couleurs de pigments se masquent mutuellement : synthèse soustractive

#### Le gamut : teinte et saturation

► Une couleur peut être définie par sa teinte (ou ton), sa saturation (intensité de la teinte) et sa luminosité.

Les médias Les couleurs

- ► Le gamut représente l'étendue des couleurs qui peuvent être reproduites par un moniteur ou une imprimante à luminosité fixée
- ► Le polygone représente les couleurs que l'on peut reproduire ; les extrémités sont les tons des couleurs de base que l'on mélange.
- Certaines couleurs ne peuvent pas être obtenues. On perd de l'information lorsqu'on passe d'un système à un autre.

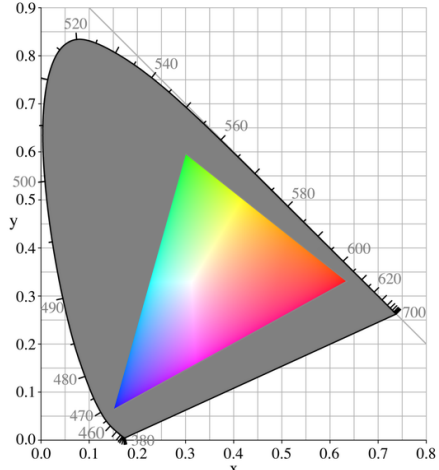

#### <span id="page-27-0"></span>Jean-Christophe Dubacq (IUTV) Introduction à l'informatique S1 2016 126 / 149 On utilise des profils couleurs ICC pour représenter le gamut et assurer les meilleures conversions possibles. Jean-Christophe Dubacq (IUTV) Introduction à l'informatique S1 2016 127 / 149 Les médias Les couleurs Le gamma : luminan[ce](#page-27-0) **<sup>É</sup>** La luminance est l'intensité de la couleur produite **E** Le facteur γ caractérise la réponse lumineuse au stimulus électrique : **I** = kV<sup>γ</sup>. C'est donc un coefficient d'une réponse exponentielle. Intensité 0% 39% 52% 61% 69% 75% 81% 86% 91% 95% 100% Codage 0% 10% 20% 30% 40% 50% 60% 70% 80% 90% 100% *Signification : lorsque le signal d'entrée est de 10% de la puissance maximale, la perception du gris est de 39% environ. On compense donc le signal entré par le* γ *inverse pour donner l'impression d'une progression linéaire.* **<sup>É</sup>** Gamma normalisé des moniteurs : 2,5 Mais... tous les moniteurs n'ont pas le même γ. **►** Nécessité de corriger la correction (on fait le produit des γ). Les médias Les couleurs Images RVB (RGB en anglais) ► Le standard est de recomposer la couleur par synthèse additive de 3 couleurs. **<sup>É</sup>** On mesure les couleurs par l'intensité de chacune des couleurs primaires : rouge, vert et bleu ► On obtient des couleurs par mélange de différentes intensités de RVB ► Un système équivalent permet de désigner les couleurs par teinte, saturation et luminance relative (valeur) : TSV (en anglais HSB, Hue/Saturation/Brightness). ► On utilise très souvent un octet d'information pour chaque composante. **<sup>É</sup>** Notation usuelle : #RRVVBB (avec chaque paire de lettre qui est un octet noté en hexadécimal).  $0<sup>o</sup>/row$ **Nanl** S2 UBA<sub>2</sub>/081 Le volueu **30°** Imagenta La roue des couleurs permet d'identifier la teinte à saturation maximale.

60°/jaune

# Exercices

#### Décomposition de couleurs

Donnez des composantes couleur plausibles RGB des couleurs suivantes. Utilisez la notation HTML.

Les médias Les couleurs

- **<sup>É</sup>** Rouge, vert, bleu
- **<sup>É</sup>** Cyan, magenta, jaune
- **<sup>É</sup>** Blanc, noir
- **<sup>É</sup>** Gris 50%
- ► Marron foncé, rose pâle, orange vif

#### **Scanner**

Un scanner scanne en RGB à une résolution de 1200 points par pouce (dans les deux directions). Pour simplifier, on considérera qu'il y a une surface de 10 pouces  $\times$  6 pouces scannable. Chaque couleur est scannée en 12 bits. Quelle est la quantité d'information résultant de chaque scan ?

Jean-Christophe Dubacq (IUTV) Introduction à l'informatique S1 2016 130 / 149

Les médias Les couleurs

# Exercices

#### Conversion HTML-CMJ

La trichromie consiste à n'utiliser que trois couleurs et faire le noire par mélange des autres couleurs. Dans ce cas, la formule est simple : la proportion d'une encre est 100% - la proportion de la couleur complémentaire.

Convertissez la couleur suivante en CM : #FA0140. Quel genre de teinte est-ce ? Est-elle très saturée ?

#### Vitesse d'impression

Une imprimante en quadrichromie est capable d'imprimer 6 pages par minutes, en 1200 points par pouce en mode RVB 8 bits par composante. Pour simplifier, on considérera qu'il y a une surface de 10 pouces **×** 6 pouces imprimable. Quelle est la quantité d'information qu'on doit fournir à l'imprimante pour une page ? Pour une minute d'impression ?

#### Images CMJN et polychromes

- **<sup>É</sup>** L'impression utilise un standard de synthèse soustractive
- **<sup>É</sup>** Deux pigments ensemble absorbent tous les deux la lumière et dans l'absolu le mélange complet fait du noir.

Les médias Les couleurs

- Le noir par addition n'est pas assez noir, on utilise donc une encre noire pure.
- **<sup>É</sup>** Utilisation des couleurs complémentaires cyan, magenta et jaune
- ► Standard de l'impression : la *quadrichromie* CMJN (CMYK en anglais).
- Certaines teintes ne sont pas possibles : rose vif, oranges vifs.
	- **<sup>É</sup>** Possibilité d'impression pentachrome ou hexachrome
- possibilité de faire des couleurs garanties avec une encre par couleur sans **<sup>△●</sup>** mélanges : gamme Pantone® ou Focoltone®.

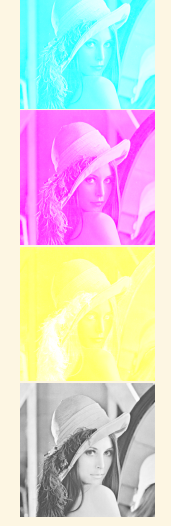

# Jean-Christophe Dubacq (IUTV) Introduction à l'informatique S1 2016 131 / 149

## Qu'est-ce qu'un son ?

Un son est une vibration de l'air transportant un signal. C'est aussi le signal véhiculé par vibration. Le son est donc numérisé comme vu au chapitre 1. Il est caractérisé par son spectre de fréquence instantané (les sons purs et périodiques qui le constituent à un moment donné). Un son est venu, à un instant donné, comme la somme de plusieurs sons « purs ».

Les médias Les sons

La reproduction du son se fait en reproduisant une vibration qui a les mêmes caractéristiques fréquentielles. Les données audio sont donc des variations de pression (ou plutôt d'intensité électrique dans les capteurs et émetteurs).

#### <span id="page-29-0"></span>Les formats ► Il faut distinguer les formats de fichiers des codecs (méthode de compression et filtrage des données). ► On distingue trois types de formats : 1. Des formats non compressés qui rajoutent quelques méta-données (ou pas) à des données brutes (WAV, PCM, AIFF) 2. Des formats compressés qui utilisent un algorithme (le *codec*) pour compresser et éventuellement réduire la quantité d'information avec une perte acceptable de qualité (FLAC, MP3, AAC, OGG) 3. Des formats synthétiques qui contiennent des données d'instruments pour reproduire de la musique à base d'une partition (MIDI, SID) Dans le domaine de la musique, le codec sert rarement à plusieurs formats (aucun obstacle théorique) à part PCM (pas de compression) **Caractéristiques** Le débit d'information va dépendre : ► Du nombre de voies (émetteurs indépendants pour reconstituer l'aspect spatial) **<sup>É</sup>** Des fréquences reproduites (théorème d'échantillonage) ► De la quantification désirée (en nombre de bits) Jean-Christophe Dubacq (IUTV) Introduction à l'informatique S1 2016 135 / 149 Les médias Les sons Exercices Compression audio MP3 Le codec MP3 permet de compresser le signal sonore dans une grande variété de débits finaux (après compression), le plus commun étant 128 kb/s. La fréquence d'échantillonage est quasi-toujours 44,1 kHz. **Calculatrice autorisée**. **Q66** Quel est le débit non compressé pour de l'audio stéréo 16 bits ? **Q67** Quel est le taux de compression du format MP3 le plus classique (débit final 128 kb/s) ? **Q68** Et avec le format plus généreux à 320 kb/s au final ? Jean-Christophe Dubacq (IUTV) Introduction à l'informatique S1 2016 136 / 149 Qu'est-ce qu'un film [?](#page-29-0) ► Un film est toute sorte d'image animée synchronisée ou non avec du son ou du texte. Ils représentent plus de la moitié du trafic nord-américain sur internet. ► Les images successives s'appellent des trames (anglais *frames*). ► La synchronisation avec le son doit être précise et résistante aux erreurs. Les médias Les films Les containers et les codecs ► Comme pour l'audio, on distingue les formats (AVI, MP4, MPEG, MOV, MKS) des codecs (DIVX, x264, Theora, FFMPEG, Sorenson) ► Un certain nombre de formats n'acceptent qu'un nombre restreint de codecs vidéos ou audios (MP4 par exemple). ► Le processus administratif de normalisation pèse très lourd, car les fabriquants doivent faire du matériel conforme ► Les DRM sont des protections rajoutées qui empêchent dans certaines (nombreuses) circonstances d'accéder aux données. Elles sont dépendantes d'une inviolabilité du matériel et du logiciel. ► Citons aussi les GIF animés (et APNG) qui sont des formats d'images permettant une animation simple ► Ces formats peuvent contenir des méta-données plus ou moins riches (titre, auteurs, DRM,...).

« Introduction à l'informatique »

Introduction à l'informatique

 $\overline{\cdot}$ 

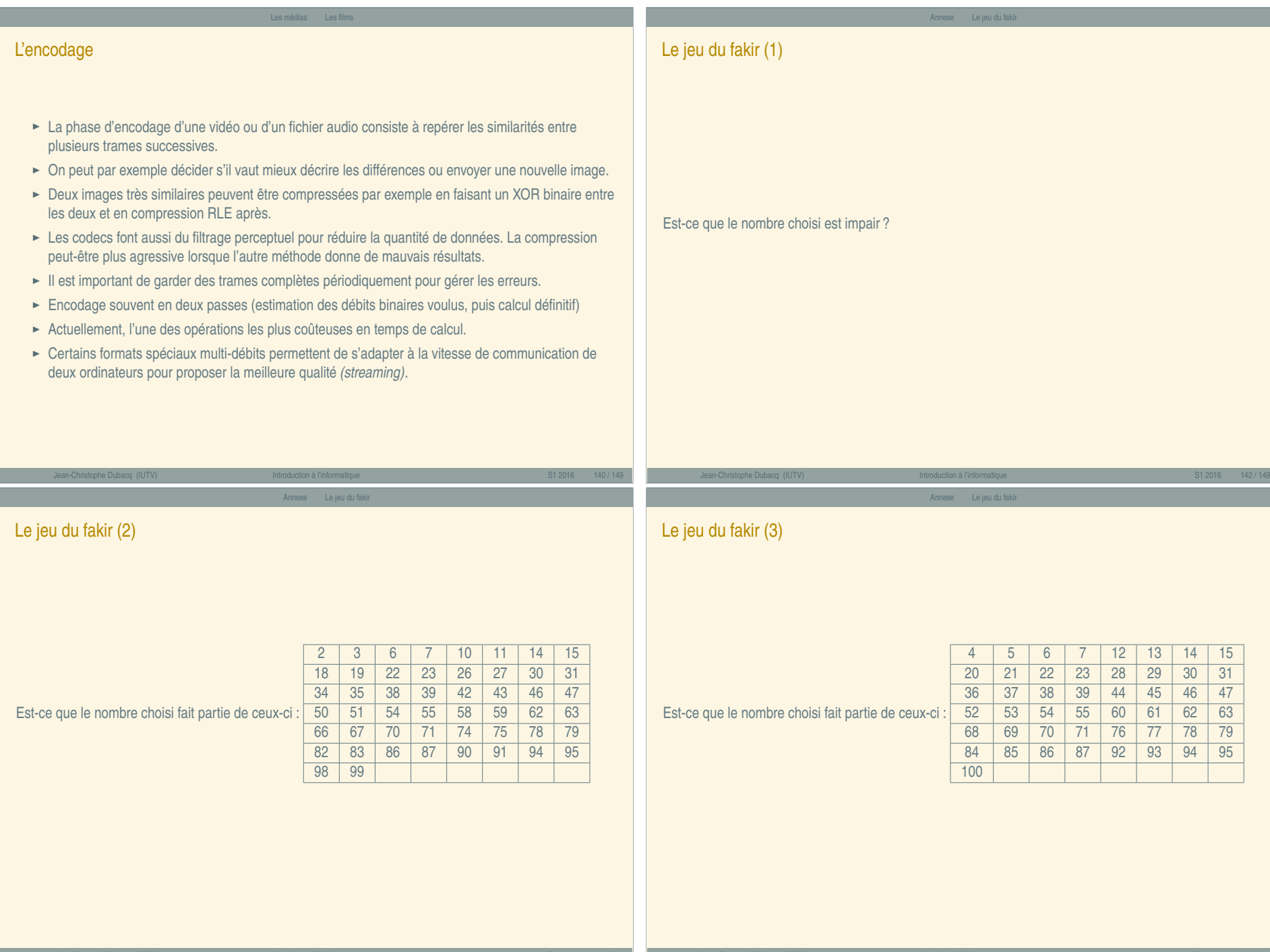

« Introduction à l'informatique »

« Introduction à l'informatique »

Jean-Christophe Dubacq (IUTV) Introduction à l'informatique S1 2016 143 / 149

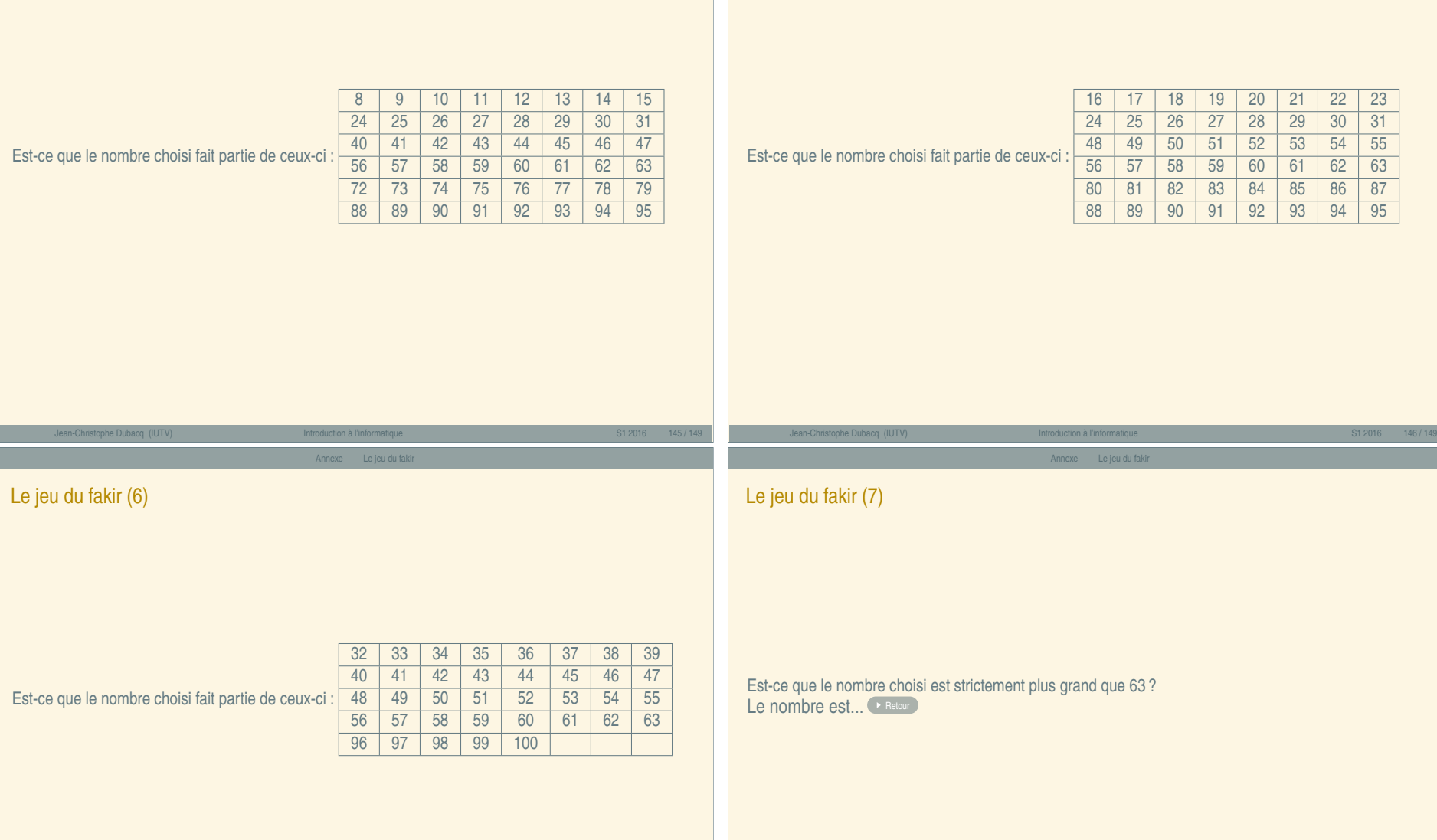

Le jeu du fakir (4)

Jean-Christophe Dubacq (IUTV) Introduction à l'informatique S1 2016 148 / 149

« Introduction à l'informatique »

« Introduction à l'informatique »

Annexe Le jeu du fakir

Annexe Le jeu du fakir

e jeu du fakir

49 50 51 52 53 54 55<br>57 58 59 60 61 62 63 56 57 58 59 60 61 62 63 80 81 82 83 84 85 86 87 81 92 93

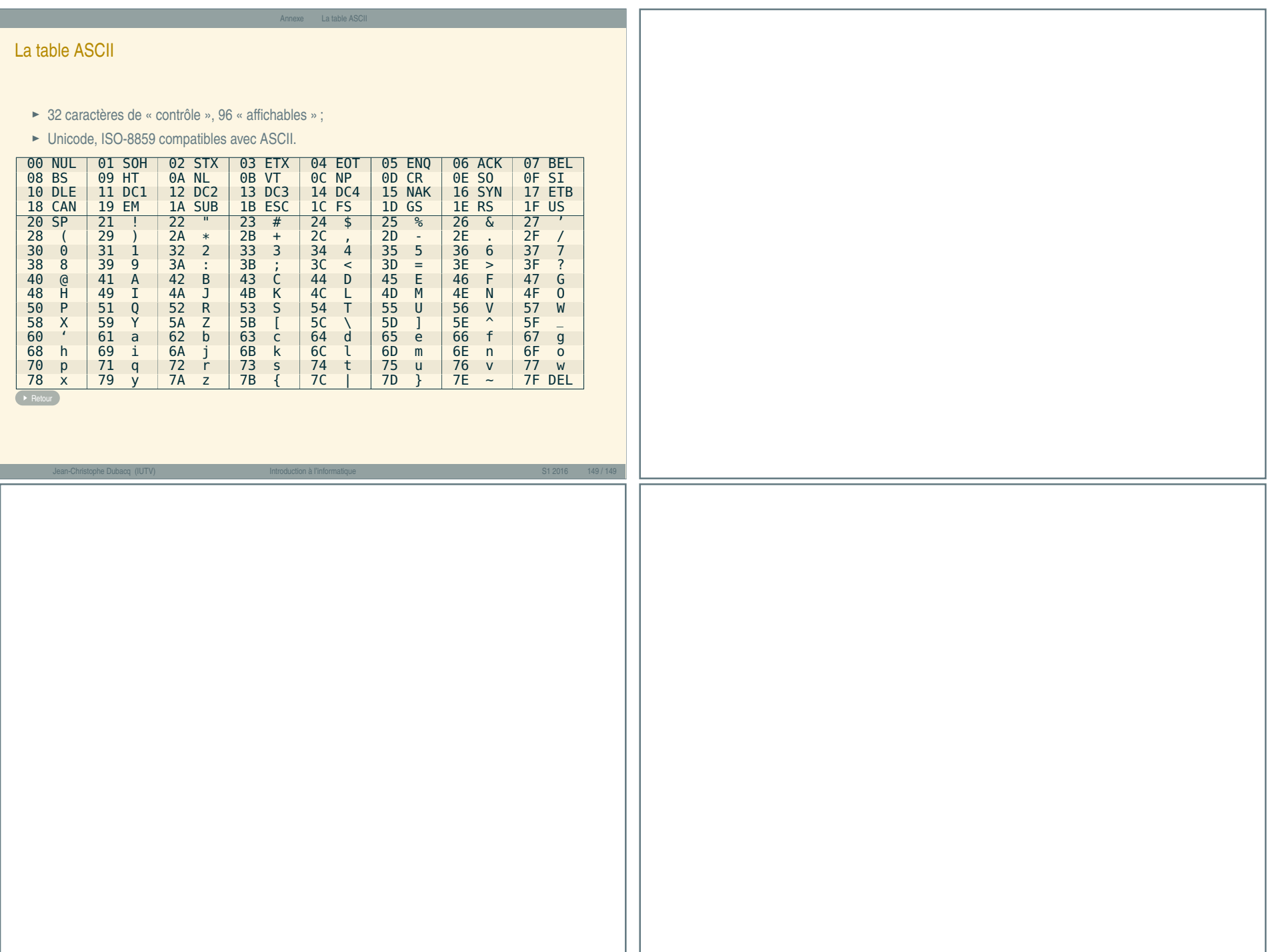

« Introduction à l'informatique »« Introduction à l'informatique »